# **Roger Access Control System 5**

Application note no. 016

Document version: Rev. B

# <u>Attendance reporting and</u> <u>monitoring</u>

Note: This document refers to RACS 5 v1.6.6 or higher

# Introduction

RACS 5 enables user attendance reporting and monitoring in VISO software. The offered functionalities enable to:

- Register users working time including attendance reports which can be:
  - reviewed and exported to a file by VISO operator
  - automatically sent to specified email accounts
  - available to users by web browser.
- Monitor number of users in zones.
- Locate users based on their current zones
- Report user statuses based on T&A Modes (e.g. exit on-duty, lunch break, etc.)
- Export T&A data to third party accountancy and T&A software.

Within this note it is assumed that RACS 5 system is already configured so it can offer access control features. Quick start of RACS 5 system is explained in AN006 Application note which is available at <u>www.roger.pl</u>.

Note: More advanced Time&Attendance is offered by additional RCP Master 3 software.

## Attendance zones

Reports and monitors in VISO software are based on Attendance Zones which are defined by indication of Entry and Exit Access points (readers). Attendance zone is a logic object on the level of the whole system and not particular access controller so it can include any available Access Points defined in the system. Additionally, single Access point can be assigned to multiple Attendance zones. In case of Attendance reports usually single zone in the whole premises is specified with entry and exit points corresponding to company entrances and exits. In such scenario attendance time equals to working time. While in case of monitors, Attendance zones are configured according to requirements of specific installation.

In order to define Attendance zone:

- In the top menu of VISO software select *Time and Attendance* command and then *Attendance Zones* icon.
- In the opened window select *Add* button and in the next window name the zone. Parameters which are available in the window will be explained further in this note. Close the window with *OK* button.

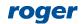

| Add Attendance Zone           |                   |   |          |
|-------------------------------|-------------------|---|----------|
| General                       |                   |   |          |
| Name:                         | Attendance Zone_1 |   |          |
| Backward Monitoring Time [h]: |                   |   | 24 🜲     |
| Min. Attendance Time [min]:   |                   | _ | (none) 🔻 |
| Max. Attendance Time [min]:   |                   | _ | (none) 🔻 |
| Description:                  |                   |   | < >      |
| – Automatic Attendance Repor  | t                 |   | ~~       |
|                               |                   |   |          |
|                               | 📀 ок              | 8 | Cancel   |

- In the bottom select the tab *Entry Points* and then *Assign* button to indicate Access points which will be treated by the system as entry readers to the zone. Close the window with *OK* button.
- Similarly select *Exit Points* tab and indicate exit readers from the zone. Close the window with *OK* button.

# Time and Attendance

Time and Attendance in VISO software is based on Time and Attendance Report which can be used to calculate attendance time of users in particular zone and then to generate reports which can be exported to such formats as pdf, html, rtf, docx, xls, csv and others. Report can also be sent automatically to email addresses and made available to users via web browser.

The calculations in the report are based on access granted events. The report is started by selection of *Time and Attendance* command in the top menu of VISO software and then *Time and Attendance Report* icon.

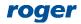

| Time and Attendance Repo                | ort                                 |                   |            |                                                         |                    |                            |                      | - [      |       |
|-----------------------------------------|-------------------------------------|-------------------|------------|---------------------------------------------------------|--------------------|----------------------------|----------------------|----------|-------|
| Settings<br>When<br>=rom: 02.03.2020    | To: 06.03.2020 💌                    | Who               |            |                                                         |                    |                            |                      |          |       |
| Where Attendance Zone: Attendance Z     |                                     |                   |            | ● Visitors ● Assets ● F<br>sha,Carnay Amos,Rubin Stephe |                    | rid Derrick,Casillas Ahrir | man,Stein Leslie,Lev |          |       |
|                                         |                                     |                   |            |                                                         |                    |                            |                      | 5        | Apply |
| 警 First-Last Report 🛛 할 First           | t - Last Attendance Report 📋        | Petailed Attendar | ice Report | 🚊 Report                                                |                    |                            |                      |          |       |
| ID Access User                          | First Name                          | Last Name         | T&A        | ID                                                      | Total time         | Entries                    | Exits                | Days     |       |
| e Sear Roc Search                       | R <mark>a</mark> c <i>Search.</i> . |                   | REC        | Search                                                  | = Search           | = Search                   | = Search             | = Search |       |
| 3 Garland Masha                         |                                     | Masha             |            |                                                         | 40H 17M            |                            |                      | 5        | 5     |
| 4 Carnay Amos<br>5 Rubin Stephen        | Carnay<br>Rubin                     | Amos<br>Stephen   |            |                                                         | 40H 17M<br>40H 17M |                            |                      | 5        | 5     |
| 6 Childers Adrien                       |                                     | Adrienne          |            |                                                         | 40H 15M            |                            |                      | 5        | 5     |
| etails<br>: 3<br>er name: Garland Masha |                                     | Entries: 5        | H 17M      | Exits: 5                                                |                    |                            |                      |          |       |
| er T&A ID:                              |                                     | Days: 5           |            |                                                         |                    |                            |                      |          |       |
| Preview                                 |                                     |                   |            |                                                         |                    |                            |                      |          |       |
| Sunday                                  | Monday                              | Tuesday           |            | Wednesday                                               | Thursday           | F                          | Friday               | Saturday |       |
| March 1                                 | 2                                   | 3                 |            | 4                                                       | 5                  | 6                          |                      | 7        |       |
| 3                                       | 9                                   | 10                |            | 11                                                      | 12                 | 13                         |                      | 14       |       |
| 15                                      | 16                                  | 17                |            | 18                                                      | 19                 | 20                         |                      | 21       |       |
| 22                                      | 23                                  | 24                |            | 25                                                      | 26                 | 27                         |                      | 28       |       |
| 29                                      | 30                                  | 31                |            | April 1                                                 | 2                  | 3                          |                      | 4        |       |

#### Settings

In the *Settings* area the time range, zone and users or filter can be selected for the report. Such filter is defined by selection of *Event log* command in the top menu of VISO software and then *Filters* icon. The filter enables more detailed selection of access granted events to be used in the report.

#### List and details

In the *List* area, the list of users is displayed along with their attendance data which can be sorted and searched. This basic report can be exported to file with *Report* button or as explained later it can also be automatically sent by email.

In the *Preview* area all detailed information can be displayed in the form of calendar (weekly and monthly) or table. Right clicking in calendar area enables to switch between different views and to select specific date.

| Details      |                                            |             |         |                    |                |                                          |
|--------------|--------------------------------------------|-------------|---------|--------------------|----------------|------------------------------------------|
|              | 3                                          | Total time: | 40H 17M |                    |                |                                          |
| User name:   | Garland Masha                              | Entries:    | 5       | Exits:             | 5              |                                          |
| User T&A ID: |                                            | Days:       | 5       |                    |                |                                          |
|              |                                            |             |         |                    |                |                                          |
| Calendar De  | tails Table View                           |             |         |                    |                |                                          |
| Monday       | , March 2                                  |             |         |                    | Thursday,      | , March 5                                |
| (7:59:38 A   | M)-(4:02:28 PM), Attendance Time: 08:02:50 |             |         |                    | (7:55:58 AM)-( | -(4:03:28 PM), Attendance Time: 08:07:30 |
|              |                                            |             |         |                    |                |                                          |
| Tuesday      | /, March 3                                 |             |         | Go to Th           |                | ch 6                                     |
| (7:58:55 A   | M)-(4:00:21 PM), Attendance Time: 08:01:26 |             |         | Go to <u>T</u> o   |                | 4:02:21 PM), Attendance Time: 08:02:34   |
|              |                                            |             |         | 💽 <u>G</u> o to Da | ite            |                                          |
| Wednes       | day, March 4                               |             |         | Change             | View To 💦 🕨    | week View                                |
| (7:58:51 A   | M)-(4:01:20 PM), Attendance Time: 08:02:29 |             |         |                    | Sunday, M.     | Month View                               |
|              |                                            |             |         |                    | bandayy in     | v                                        |

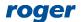

| Details                     |             |          |          |          |  |
|-----------------------------|-------------|----------|----------|----------|--|
| ID: 3                       | Total time: | 40H 17M  |          |          |  |
| User name: Garland Masha    | Entries:    | 5 Exits: | 5        |          |  |
| User T&A ID:                | Days:       | 5        |          |          |  |
|                             |             |          |          |          |  |
| Calendar Details Table View | Report      |          |          |          |  |
| Date                        | Entry       |          | Exit     | Duration |  |
| 2020-03-02                  | 07:59:38    |          | 16:02:28 | 08:02:50 |  |
| 2020-03-03                  | 07:58:55    |          | 16:00:21 | 08:01:26 |  |
| 2020-03-04                  | 07:58:51    |          | 16:01:20 | 08:02:29 |  |
| 2020-03-05                  | 07:55:58    |          | 16:03:28 | 08:07:30 |  |
| 2020-03-06                  | 07:59:47    |          | 16:02:21 | 08:02:34 |  |
|                             |             |          |          |          |  |
|                             |             |          |          |          |  |
|                             |             |          |          |          |  |
|                             |             |          |          |          |  |
|                             |             |          |          |          |  |
|                             |             |          |          |          |  |
|                             |             |          |          |          |  |

#### **First-Last Report**

The report which is started by selection of *First-Last Report* button shows user who was the first to enter the attendance zone and user who was the last to exit the attendance zone each day. The report can be exported with *Report* button.

|     | First-Last F  | Report    |             |                  |             |           |                  | ?        | ×  |
|-----|---------------|-----------|-------------|------------------|-------------|-----------|------------------|----------|----|
| Att | endance Zone: | Attendand | ce Zone_1   |                  |             |           |                  |          |    |
| Fro |               | 3/2/2020  |             |                  |             |           |                  |          |    |
| To: |               | 3/6/2020  |             |                  |             |           |                  |          |    |
|     |               |           |             | First-           | Last Report |           |                  |          |    |
|     | Date          |           | First Entry | First User       |             | Last Exit | Last User        |          |    |
| 9   | =             |           | RBC         | RBC              |             | RBC       | R 🗄 C            |          |    |
| Þ   | 3/2/2020      |           | 07:59:34    | Rubin Stephen    |             | 16:02:32  | Rubin Stephen    |          |    |
|     | 3/3/2020      |           | 07:58:52    | Rubin Stephen    |             | 16:00:23  | Rubin Stephen    |          |    |
|     | 3/4/2020      |           | 07:58:51    | Garland Masha    |             | 16:04:13  | Casillas Ahriman |          |    |
|     | 3/5/2020      |           | 07:55:32    | Casillas Ahriman |             | 16:03:50  | Casillas Ahriman |          |    |
|     | 3/6/2020      |           | 07:59:23    | Casillas Ahriman |             | 16:04:43  | Gip Narc         |          |    |
| L   |               |           |             |                  |             |           |                  |          |    |
| L   |               |           |             |                  |             |           |                  |          |    |
|     |               |           |             |                  |             |           |                  |          |    |
|     | Report        |           |             |                  |             |           |                  | <b>~</b> | ОК |

#### **First-Last Attendance Report**

The report started with *First-Last Attendance Report* button shows summary list of entries and exits for selected users and their total time spent in the Attendance zone. This report includes only the first entries and the last exits, so if a user left workplace in the meantime then such additional entry and exit are not included in the *Total* field. The report can be exported with *Report* button.

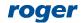

#### AN016 Attendance reporting and monitoring

|     | ance Zon   | Attendance Zon     | e_1                                  |                          |                     |
|-----|------------|--------------------|--------------------------------------|--------------------------|---------------------|
| om: |            | 3/2/2020           |                                      |                          |                     |
|     |            | 3/6/2020           |                                      |                          |                     |
|     |            |                    | First                                | - Last Attendance Report |                     |
|     |            | Date               | ▲ First Entry                        | Last Exit                | Time                |
| 9 = | = <i>S</i> | = Search           | Roc Search                           | RBC Search               | = Search            |
| •   | Acces      | s User Person: [3  | ] Garland Masha() (Total time: 40H   | 17M )                    |                     |
|     | 1          | 3/2/2020           | 07:59:38                             | 16:02:28                 | 8H 3                |
|     | 2          | 3/3/2020           | 07:58:55                             | 16:00:21                 | 8H 1                |
|     | 3          | 3/4/2020           | 07:58:51                             | 16:01:20                 | 8H 2                |
|     | 4          | 3/5/2020           | 07:55:58                             | 16:03:28                 | 8H 8                |
|     | 5          | 3/6/2020           | 07:59:47                             | 16:02:21                 | 8H 3                |
|     |            |                    |                                      |                          | Total time: 40H 17M |
|     | Acces      | s liser Person [4  | ] Carnay Amos() (Total time: 40H 1   | 7M )                     | L                   |
|     |            | -                  | ] Rubin Stephen() (Total time: 40H   |                          |                     |
|     |            | -                  | Childers Adrienne() (Total time: 4   |                          |                     |
|     |            | -                  | ] Madrid Derrick() (Total time: 40H  |                          |                     |
|     |            | -                  |                                      |                          |                     |
|     |            | -                  | ] Casillas Ahriman() (Total time: 40 |                          |                     |
| •   |            | -                  | ] Stein Leslie() (Total time: 40H 19 |                          |                     |
| •   |            | s User Person: [1  | 0] Levine Mauro() (Total time: 40H   | 17M )                    |                     |
| •   | Acces      | C LICON DONCODI [1 | 1] Progra Drac() (Total time: 40H 1  | 9M )                     |                     |
| •   |            | s oser rerson. [1  |                                      |                          |                     |

|                     | Quid: Options Parameters<br>Print Print        | Sale Margins Chertation See<br>PageSetup 15 | i Page Page Page 9. Tr |                  |
|---------------------|------------------------------------------------|---------------------------------------------|------------------------|------------------|
| Fire                | st - Last Attend                               | ance Report                                 |                        |                  |
| Fror<br>To:<br>Atte | m: 3/2/2020<br>3/6/2020<br>ndance Zone : Atter | ndance Zone_1                               |                        |                  |
|                     | Date                                           | First Entry                                 | Last Exit              | Time             |
| Acce                | ess User Person: [3] 0                         | Garland Masha() (Total time: 40H 1          | 7М, )                  |                  |
|                     | 1 3/2/2020                                     | 07:59:38                                    | 16:02:28               | 8H 3M            |
|                     | 2 3/3/2020                                     | 07:58:55                                    | 16:00:21               | 8H 1M            |
|                     | 3 3/4/2020                                     | 07:58:51                                    | 16:01:20               | 8H 2M            |
|                     | 4 3/5/2020                                     | 07:55:58                                    | 16:03:28               | 8H 8M            |
|                     | 5 3/6/2020                                     | 07:59:47                                    | 16:02:21               | 8H 3M            |
|                     |                                                |                                             | Tot                    | al time: 40H 17M |
| Acce                | ess User Person: [4] (                         | Carnay Amos() (Total time: 40H 17           | М, )                   |                  |
|                     | 1 3/2/2020                                     | 07:59:43                                    | 16:02:24               | 8H 3M            |
|                     |                                                | 07:58:59                                    | 16:00:18               | 8H 1M            |
| -                   | 2 3/3/2020                                     | 0/100105                                    |                        |                  |
|                     | 2 3/3/2020<br>3 3/4/2020                       | 07:59:02                                    | 16:01:16               | 8H 2M            |
| _                   |                                                |                                             |                        | 8H 2M<br>8H 8M   |

#### **Detailed Attendance Report**

The report started with *Detailed Attendance Report* button shows summary list of entries and exits for selected users and their total time spent in the Attendance zone. This report includes all entries and exits and based on this data the *Total time* is calculated. The report can be exported with *Report* button.

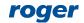

| 3/2/2026 (0H 3H)         If (A226 (0H 3H)         If (A226 (0H 3H) <th (0h="" (a226="" 3h)<="" if="" th=""><th>dance Zone: Alloudance</th><th>Report</th><th></th><th></th><th></th><th></th><th></th><th><math>\sim</math></th><th></th><th></th></th>                                                                                                    | <th>dance Zone: Alloudance</th> <th>Report</th> <th></th> <th></th> <th></th> <th></th> <th></th> <th><math>\sim</math></th> <th></th> <th></th>                                                                                                    | dance Zone: Alloudance                                                                                                    | Report                                                                                                    |                                                                                                    |                                                                                                    |                                                                                                    |                                                                                                    |                                                                                                    | $\sim$                                                                                                    |                                                                                                    |  |
|----------------------------------------------------------------------------------------------------|----------------------------------------------------------------------------------------------------|----------------------------------------------------------------------------------------------------|----------------------------------------------------------------------------------------------------|----------------------------------------------------------------------------------------------------|----------------------------------------------------------------------------------------------------|----------------------------------------------------------------------------------------------------|----------------------------------------------------------------------------------------------------|----------------------------------------------------------------------------------------------------|----------------------------------------------------------------------------------------------------|----------------------------------------------------------------------------------------------------|--|
| Builded Attending Regent         Builded Attending Regent         Builded Attending Regent         Builded Attending Regent         Builded Attending Regent         Builded Attending Regent         Builded Attending Regent         Builded Attending Regent         Access tope Processes [2] Clanded Attands (404 1270)         Access tope Processes [2] Statisk Attance 404 1270)         Access tope Processes [2] Statisk Attance 404 1270)         Access tope Processes [2] Statisk Attance 404 1270)         Access tope Processes [2] Statisk Attance 404 1270)         Access tope Processes [12] Forget Darce (Total Inne: 404 1270)         Access tope Processes [12] Forget Darce (Total Inne: 404 1270)         Access tope Processes [12] Forget Darce (Total Inne: 404 1270)         Access tope Processes [12] Forget Darce (Total Inne: 404 1270)         Access tope Processes [12] Forget Darce (Total Inne: 404 1270)         Access tope Processes [12] Forget Darce (Total Inne: 404 1270)         Access tope Processes [12] Forget Darce (Total Inne: 404 1270)         Access tope Processes [12] Forget Darce (Total Inne: 404 1270)         Access tope Proceses [12] Forget Darce (Total Inne: 404 1270)     <                                                                                                    |                                                                                                    |                                                                                                    |                                                                                                    |                                                                                                    |                                                                                                    |                                                                                                    |                                                                                                    |                                                                                                    |                                                                                                    |                                                                                                    |  |
|                                                                                                    |                                                                                                    |                                                                                                    |                                                                                                    |                                                                                                    |                                                                                                    |                                                                                                    |                                                                                                    |                                                                                                    |                                                                                                    |                                                                                                    |  |
| Bits The   © Aroshin © Aroshin     © Aroshin © Aroshin      > Access User Person: [3] Carland Htabla (Total Itme: 4001 3201) > Access User Person: [3] Carland Htabla (Total Itme: 4001 3201) > Access User Person: [3] Carland Htabla (Total Itme: 4001 3201) > Access User Person: [3] Stabla Scholm (Total Itme: 4001 3201) > Access User Person: [3] Stabla Scholm (Total Itme: 4001 3201) > Access User Person: [3] Stabla Scholm (Total Itme: 4001 3201) > Access User Person: [3] Stabla Scholm (Total Itme: 4001 3201) > Access User Person: [3] Stabla Scholm (Total Itme: 4001 3201) > Access User Person: [3] Stabla Scholm (Total Itme: 4001 3201) > Access User Person: [3] Stabla Scholm (Total Itme: 4001 3201) > Access User Person: [3] Stabla Scholm (Total Itme: 4001 3201) > Access User Person: [3] Stabla Scholm (Total Itme: 4001 3201) > Access User Person: [3] Stabla Scholm (Total Itme: 4001 3201) > Access User Person: [3] Stabla Scholm (Total Itme: 4001 3201) > Access User Person: [3] Stabla Scholm (Total Itme: 4001 3201) > Access User Person: [3] Stabla Scholm (Total Itme: 4001 3201) > Access User Person: [3] Stabla Scholm (Total Itme: 4001 300) > Access User Person: [3] Stabla Scholm (Total Itme: 4001 300) > Access User Person: [3] Stabla Scholm (Total Itme: 4001 300) > Access User Person: [3] Stabla Scholm (Total Itme: 4001 300) > Access User Person: [3] Stabla Scholm (Total Itme: 4001 300) > Access User Person: [3] Stabla Scholm (Total Itme: 4001 300) > Access User Person: [3] Stabla Scholm (Total Itme: 4001 300) > Access User Person: [3] Stabla Scholm (Total Itme: 4001 300) > Access User Person: [3] Stabla Scholm (Total Itme: 4001 300) > Access User Person: [3] Stabla Scholm (Total Itme: 4001 300) > Access User Person: [3]                                                                                                    | 3/6/2020                                                                                                    | _                                                                                                    |                                                                                                    |                                                                                                    |                                                                                                    |                                                                                                    |                                                                                                    |                                                                                                    |                                                                                                    |                                                                                                    |  |
| December Persons [3] Garding Hasha (Total Isme: 4011 137)     Access User Persons [4] Garding Masha (Total Isme: 4011 137)     Access User Persons [5] Garding Masha (Total Isme: 4011 137)     Access User Persons [6] Garding Andrea (Total Isme: 4011 137)     Access User Persons [6] Garding Andrea (Total Isme: 4011 137)     Access User Persons [7] House Hasha (Total Isme: 4011 137)     Access User Persons [7] Garding Masha (Total Isme: 4011 137)     Access User Persons [7] Garding Masha (Total Isme: 4011 137)     Access User Persons [7] Gardi                                                                                                    |                                                                                                    | _                                                                                                    |                                                                                                    | nce Report                                                                                                    |                                                                                                    | -                                                                                                    | _                                                                                                    |                                                                                                    |                                                                                                    |                                                                                                    |  |
| <ul> <li>Access User Person: [3] Gashad Hasha (Total time: 4041 1301)</li> <li>Access User Person: [3] Gashad Hasha (Total time: 4041 1301)</li> <li>Access User Person: [6] Casilias Ahriman (Total time: 4041 1301)</li> <li>Access User Person: [6] Casilias Ahriman (Total time: 4041 1301)</li> <li>Access User Person: [3] Casilias Ahriman (Total time: 4041 1301)</li> <li>Access User Person: [3] Casilias Ahriman (Total time: 4041 1301)</li> <li>Access User Person: [3] Casilias Ahriman (Total time: 4041 1301)</li> <li>Access User Person: [3] Casilias Ahriman (Total time: 4041 1301)</li> <li>Access User Person: [3] Casilias Ahriman (Total time: 4041 1301)</li> <li>Access User Person: [3] Casilias Ahriman (Total time: 4041 1301)</li> <li>Access User Person: [3] Casilias Ahriman (Total time: 4041 1301)</li> <li>Access User Person: [3] Casilias Ahriman (Total time: 4041 1301)</li> <li>Access User Person: [3] Casilias Ahriman (Total time: 4041 1301)</li> <li>Access User Person: [3] Casilias Ahriman (Total time: 4041 1301)</li> <li>Access User Person: [3] Casilias Ahriman (Total time: 5041 2001)</li> <li>Access User Person: [3] Casilias Ahriman (Total time: 5041 2001)</li> <li>Access User Person: [3] Casilias Ahriman (Total time: 5041 2001)</li> <li>Access User Person: [3] Casilias Ahriman (Total time: 5041 2001)</li> <li>Access User Person: [3] Casilias Ahriman (Total time: 5041 2001)</li> <li>Access User Person: [3] Casilias Ahriman (Total time: 5041 2001)</li> <li>Access User Person: [3] Casilias Ahriman (Total time: 5041 2001)</li> <li>Access User Person: [3] Casilias Ahriman (Total time: 5041 2001)</li> <li>Access User Person: [3] Casilias Ahriman (Total time: 5041 2001)</li> <li>Access User Person: [3] Casilias Ahriman (Total time: 5041 2001)</li> <li>Access User Person: [3] Casilias Ahriman (Total time: 5041 2001)</li> <li>Access User Person: [3] Casilias Ahriman (Total time: 5041 2001)</li> <li>Access User Person: [3] Casilias Ahriman (Total time: 5041 2001)</li> <li>Access User Person: [3] Casilias Ahriman (Total</li></ul>                                                                                                    |                                                                                                    |                                                                                                    |                                                                                                    |                                                                                                    |                                                                                                    |                                                                                                    |                                                                                                    | _                                                                                                    |                                                                                                    |                                                                                                    |  |
| <ul> <li>Access User Person: [3] fault Staphen (Total Time: 4041 1291)</li> <li>Access User Person: [3] fault Staphen (Total Time: 4041 1291)</li> <li>Access User Person: [3] Step Lesle (Total Time: 4041 1291)</li> <li>Access User Person: [3] Step Lesle (Total Time: 4041 1291)</li> <li>Access User Person: [3] Step Lesle (Total Time: 4041 1291)</li> <li>Access User Person: [3] Step Lesle (Total Time: 4041 1291)</li> <li>Access User Person: [3] Step Lesle (Total Time: 4041 1291)</li> <li>Access User Person: [3] Step Lesle (Total Time: 4041 1291)</li> <li>Access User Person: [3] Step Lesle (Total Time: 4041 1291)</li> <li>Access User Person: [3] Step Lesle (Total Time: 4041 1291)</li> <li>Access User Person: [3] Dega Decc (Total Time: 4041 1291)</li> <li>J/J/2020 (81 191)</li> <li>J/J/2020 (81 91)</li> <li>J/J/2020 (81 91)</li> <li>J/J/2020</li></ul>                                                                                                    |                                                                                                    | n: [3] Garland Masha (Total                                                                                                    |                                                                                                    |                                                                                                    |                                                                                                    | _ 568/67/                                                                                                    |                                                                                                    |                                                                                                    |                                                                                                    |                                                                                                    |  |
| <ul> <li>Access User Person: [5] Gubiéres Adrison: (Total Imne: 4011 1791)</li> <li>Access User Person: [3] Gubiéres Adrison: (Total Imne: 4011 1891)</li> <li>Access User Person: [3] Statil Lacks (Total Imne: 4011 1891)</li> <li>Access User Person: [13] Fundi Total Imne: 4011 1991)</li> <li>Access User Person: [13] Fundi Total Imne: 4011 1991)</li></ul>                                                                                                    |                                                                                                    |                                                                                                    |                                                                                                    |                                                                                                    |                                                                                                    |                                                                                                    |                                                                                                    |                                                                                                    |                                                                                                    |                                                                                                    |  |
| Access User Person: [2] Childrers Advisence (Total time: 401 1291)     Access User Person: [3] Childrers Advisence (Total time: 401 1291)     Access User Person: [3] Childrer Hannin (Total time: 401 1391)     Access User Person: [13] Person Bota (Total time: 401 1391)     Access User Person: [13] Person Bota (Total time: 401 1391)     Access User Person: [13] Person Bota (Total time: 401 1391)     Access User Person: [13] Person Bota (Total time: 401 1391)     Access User Person: [13] Person Bota (Total time: 401 1391)     Access User Person: [13] Person Bota (Total time: 401 1391)     Access User Person: [14] Person Bota (Total time: 401 1391)     Access User Person: [14] Person Bota (Total time: 401 1391)     Access User Person: [14] Person Bota (Total time: 401 1391)     Access User Person: [14] Person Bota (Total time: 401 1391)     Access User Person: [14] Person Bota (Total time: 401 1391)     Access User Person: [14] Person Bota (Total time: 401 1391)     Access User Person: [14] Person Bota (Total time: 401 1391)     Access User Person: [14] Person Bota (Total time: 401 1391)     Access User Person: [14] Person Bota (Total time: 401 1491)     Access User Person: [15] Person Bota (Total time: 401 1491)     Est (Total time: 391 201)     Access User Person: [15] Person Bota (Total time: 401 1491)     Access User Person: [15] Person Bota (Total time: 401 1491)     Access User Person: [15] Person (Total time: 401 1491)     Est (Total time: 401 1491)     Access User Person: [16] Person (Total time: 401 1491)     Access User Person: [16] Person (Total time: 401 1491)     Access User Person: [17] Person (Total time: 401 1491)     Access User Person: [17] Person (Total time: 401 1491)     Access User Person: [17] Person (Total time: 401 1491)     Access User Person: [17] Person (Total time: 401 1491)     Access User Person: [17] Person (Total time: 401 1491)     Access User Person: [17] Person (Total time: 401 1491)     Access User Person: [17] Person (Total time: 401 1491)     Access User Person: [17] P                                                                                                    |                                                                                                    |                                                                                                    |                                                                                                    |                                                                                                    |                                                                                                    |                                                                                                    |                                                                                                    |                                                                                                    |                                                                                                    |                                                                                                    |  |
| Access User Person: [2] Hadrd Derrick (1 rola lime: 40H 20H) Access User Person: [3] Send := 46H (20H) Access User Person: [13] Porga Dare. (Total lime: 40H 12H) Access User Person: [13] Porga Dare. (Total lime: 40H 12H) Access User Person: [13] Porga Dare. (Total lime: 40H 12H) Access User Person: [13] Porga Dare. (Total lime: 40H 12H) Access User Person: [13] Porga Dare. (Total lime: 40H 12H) Access User Person: [13] Porga Dare. (Total lime: 40H 12H) Access User Person: [13] Porga Dare. (Total lime: 40H 12H) J/J/2202 (H 4H) J/J/2202 (H 4H) J/J/2202 (H 4H) J/J/2202 (JH 4H) J/J/2202 (JH 4H) J/J                                                                                                    |                                                                                                    |                                                                                                    |                                                                                                    |                                                                                                    |                                                                                                    |                                                                                                    |                                                                                                    |                                                                                                    |                                                                                                    |                                                                                                    |  |
| Access User Person: [9] Casilias Ahrman (Total time: 40H 18H) Access User Person: [10] Casilias Ahrman (Total time: 40H 18H) Access User Person: [10] Casilias Ahrman (Total time: 40H 18H) Access User Person: [10] Casilias Ahrman (Total time: 40H 18H) Access User Person: [10] Casilias Ahrman (Total time: 40H 18H) Access User Person: [10] Casilias Ahrman (Total time: 40H 18H) Access User Person: [10] Casilias Ahrman (Total time: 40H 18H) Access User Person: [10] Casilias Ahrman (Total time: 30H 20H) J/J/2020 (Bi 8H) J/J/2020 (Bi 8H) J/J/J/2020 (Bi 8H) J/J/2020 (Bi 8H) J/J/J/2020 (Bi 8H)                                                                                                    |                                                                                                    |                                                                                                    |                                                                                                    |                                                                                                    |                                                                                                    |                                                                                                    |                                                                                                    |                                                                                                    |                                                                                                    |                                                                                                    |  |
| A Access User Person: [19] Stein Leake. (Total time: 40H 13H) A Access User Person: [12] Gip Narc. (Total time: 40H 13H) A Access User Person: [12] Gip Narc. (Total time: 40H 13H) A Access User Person: [12] Gip Narc. (Total time: 40H 13H) > 3/3/2020 (BH 12H) > 3/3/2020 (BH 12H) > 3/3/2020 (BH 13H) > 3/3/2020 (BH 13H) </td <td></td> <td></td> <td></td> <td></td> <td></td> <td></td> <td></td> <td></td> <td></td> <td></td>                                                                                                    |                                                                                                    |                                                                                                    |                                                                                                    |                                                                                                    |                                                                                                    |                                                                                                    |                                                                                                    |                                                                                                    |                                                                                                    |                                                                                                    |  |
| A Access User Person: [11] Progra Date: [101 Imit: 3914 2011) A JA/2200 (101 120) 3 JA/2200 (101 120) 3 J                                                                                                    |                                                                                                    |                                                                                                    |                                                                                                    |                                                                                                    |                                                                                                    |                                                                                                    |                                                                                                    |                                                                                                    |                                                                                                    |                                                                                                    |  |
| A Access User Person: [12] Gip Harc (1otal time: 39H 20H) 3/3/2020 (8H 12h) 3/3/2020 (8H 12h) 3/3                                                                                                    |                                                                                                    |                                                                                                    |                                                                                                    |                                                                                                    |                                                                                                    |                                                                                                    |                                                                                                    |                                                                                                    |                                                                                                    |                                                                                                    |  |
|                                                                                                    | Access User Perso                                                                                                    | n: [11] Progra Drac (Total ti                                                                                                    | ime: 40H 19M)                                                                                                    |                                                                                                    |                                                                                                    |                                                                                                    |                                                                                                    |                                                                                                    |                                                                                                    |                                                                                                    |  |
| b 3/3/2020 (8H 14H)     b 3/3/2020 (8H 14H)     c 3/5/2020 (8H 14H)     c 3/5/2020 (8H 14H)     c 3/5/2020 (8H 14H)     c 3/5/2020 (8H 14H)     c 3/5/2020 (8H 14H)     c 3/5/2020 (7H 14H)     c 3/5/2020 (7H 14H)                                                                                                    | Access User Perso                                                                                                    | n: [12] Gip Narc (Total time:                                                                                                    | 39H 20M)                                                                                                    |                                                                                                    |                                                                                                    |                                                                                                    |                                                                                                    |                                                                                                    |                                                                                                    |                                                                                                    |  |
|                                                                                                    | ▶ 3/2/2020 (8H 2)                                                                                                    | 2M)                                                                                                    |                                                                                                    |                                                                                                    |                                                                                                    |                                                                                                    |                                                                                                    |                                                                                                    |                                                                                                    |                                                                                                    |  |
|                                                                                                    | ▶ 3/3/2020 (8H 1)                                                                                                    | LM)                                                                                                    |                                                                                                    |                                                                                                    |                                                                                                    |                                                                                                    |                                                                                                    |                                                                                                    |                                                                                                    |                                                                                                    |  |
| 07.55:44       16:03:11       18:18         3/6/2020 (7H 4H)       09:05:30       24:35         11:35:53       10:35:30       24:35         11:35:53       15:04:43       41:20         Total time: 39:1 20H                                                                                                    | → 3/4/2020 (8H 5                                                                                                    | 5M)                                                                                                    |                                                                                                    |                                                                                                    |                                                                                                    |                                                                                                    |                                                                                                    |                                                                                                    |                                                                                                    |                                                                                                    |  |
| Bits         Bits         Bits <th< td=""><td>▲ 3/5/2020 (8H 8</td><td>BM)</td><td></td><td></td><td></td><td></td><td></td><td></td><td></td><td></td></th<>                                                                                                    | ▲ 3/5/2020 (8H 8                                                                                                    | BM)                                                                                                    |                                                                                                    |                                                                                                    |                                                                                                    |                                                                                                    |                                                                                                    |                                                                                                    |                                                                                                    |                                                                                                    |  |
|                                                                                                    | 07:55:44                                                                                                    |                                                                                                    | 16:03:41                                                                                                    |                                                                                                    |                                                                                                    |                                                                                                    | 8                                                                                                    | BH 8M                                                                                                    |                                                                                                    |                                                                                                    |  |
| 08:00:31         10:35:30         24:35           11:35:53         15:04:43         41:26           27:44         Total time: 30H 20H           Report         Image: 10 million of the control of the control of t                                                                                                    |                                                                                                    |                                                                                                    |                                                                                                    |                                                                                                    |                                                                                                    | 8H 8M                                                                                                    |                                                                                                    |                                                                                                    |                                                                                                    |                                                                                                    |  |
| 11:35:53 15:04:43 41 294   7H 4H   Internet: 39H 20H   Performe: 39H 20H Performe: 39H 20H 20H Performe: 39H 20H Performe: 39H 20H P                                                                                                    | ∡ 3/6/2020 (7H 4                                                                                                    | 4M)                                                                                                    |                                                                                                    |                                                                                                    |                                                                                                    |                                                                                                    |                                                                                                    |                                                                                                    |                                                                                                    |                                                                                                    |  |
| Image: State State Stat                                                                                                    |                                                                                                    |                                                                                                    |                                                                                                    |                                                                                                    |                                                                                                    |                                                                                                    |                                                                                                    |                                                                                                    |                                                                                                    |                                                                                                    |  |
| Total time: 39H 20H         Report         Image: Second Second Se                                                                                                    |                                                                                                    |                                                                                                    | 16-04-43                                                                                                    |                                                                                                    |                                                                                                    |                                                                                                    | 4                                                                                                    | H 29M                                                                                                    |                                                                                                    |                                                                                                    |  |
| Report         Image: Second Second                                                                                                    | 11:35:53                                                                                                    |                                                                                                    | 10.04.45                                                                                                    |                                                                                                    |                                                                                                    |                                                                                                    |                                                                                                    |                                                                                                    |                                                                                                    |                                                                                                    |  |
| Organization     Detailed Attendance Report     The manual statistication with a statistication with a statististication with a statisticatio                                                                                                    | 11:35:53                                                                                                    |                                                                                                    | 10.01.15                                                                                                    |                                                                                                    |                                                                                                    |                                                                                                    |                                                                                                    |                                                                                                    |                                                                                                    |                                                                                                    |  |
| Sime         Note         And         Note         Note                                                                                                    |                                                                                                    | _                                                                                                    | 20.01.15                                                                                                    | _                                                                                                    |                                                                                                    |                                                                                                    | 0M                                                                                                    |                                                                                                    |                                                                                                    |                                                                                                    |  |
| Base         Base         Base <th< th=""><th></th><th>_</th><th>20.01.13</th><th></th><th></th><th></th><th>0M</th><th></th><th></th><th></th></th<>                                                                                                    |                                                                                                    | _                                                                                                    | 20.01.13                                                                                                    |                                                                                                    |                                                                                                    |                                                                                                    | 0M                                                                                                    |                                                                                                    |                                                                                                    |                                                                                                    |  |
| met         met         met <td></td> <td></td> <td>10.9113</td> <td>ĥ</td> <td>r chen</td> <td></td> <td>0M</td> <td></td> <td></td> <td><b>a</b> –</td>                                                                                                    |                                                                                                    |                                                                                                    | 10.9113                                                                                                    | ĥ                                                                                                    | r chen                                                                                                    |                                                                                                    | 0M                                                                                                    |                                                                                                    |                                                                                                    | <b>a</b> –                                                                                                    |  |
| Detailed Attendance Report       Detailed Attendance Report       Detailed Attendance Report       Detailed Attendance Report         Form       302020       300200       300200       300200       300200       300200       300200       300200       300200       300200       300200       300200       300200       300200       300200       300200       300200       300200       300200       300200       300200       300200       300200       300200       300200       300200       300200       300200       300200       300200       300200       300200       300200       300200       300200       300200       300200       300200       300200       300200       300200       300200       300200       300200       300200       300200       300200       300200       300200       300200       300200       300200       300200       300200       300200       30000       300000       300000       300000       300000       300000       3000000       3000000       300000000       3000000000000000000000000000000000000                                                                                                    | Report                                                                                                    |                                                                                                    |                                                                                                    |                                                                                                    |                                                                                                    | Total time: 39H 2<br>이 아이 아이 아이 아이 아이 아이 아이 아이 아이 아이 아이 아이 아이                                                                                                    | 0M<br>OK                                                                                                    | <b>e</b> 8                                                                                                    |                                                                                                    | œ -                                                                                                    |  |
| From 320200<br>3 300200<br>Attriatione Zone_1       From 320200<br>attriatione Zone_1       From 320200<br>attriatione Zone_2       From 320200<br>attriatione Zone_2       From 320200<br>attriatione Zone_2       From 320200<br>attriatione Zone_2       From 320200<br>attriatione Zone_2       From 320200<br>attriatione Zone_2       From 320200<br>attriatione Zone_2       From 320200<br>attriatione Zone_2       From 3202000<br>attriatriatione Zone_2 <t< td=""><td>Report</td><td>ters Header/Footer Scale Margins Orientation</td><td></td><td></td><td>evine<br/>Net Lat<br/>Page &amp; Net Page</td><td>Total time: 39H 2<br/>이 아이 아이 아이 아이 아이 아이 아이 아이 아이 아이 아이 아이 아이</td><td>OM<br/>Contractional Contractions of the contraction of the contraction o</td><td>E-Mail<br/>As •</td><td></td><td>a: -</td></t<>                                                                                                    | Report                                                                                                    | ters Header/Footer Scale Margins Orientation                                                                                                    |                                                                                                    |                                                                                                    | evine<br>Net Lat<br>Page & Net Page                                                                                                    | Total time: 39H 2<br>이 아이 아이 아이 아이 아이 아이 아이 아이 아이 아이 아이 아이 아이                                                                                                    | OM<br>Contractional Contractions of the contraction of the contraction o                                                                                                    | E-Mail<br>As •                                                                                                    |                                                                                                    | a: -                                                                                                    |  |
| Attendance Zone_1         Edity         Date         Date <td>Report</td> <td>ters Header/Footer Scale Margins Orientation<br/>Page Setup</td> <td></td> <td></td> <td>Next Last Rany Page Page Rage</td> <td>Total time: 39H 2</td> <td>OM<br/>Contractions of the second second</td> <td>E-Mail<br/>As •<br/>POF File<br/>Adabe Portable Doo</td> <td>ument Pornat</td> <td>- m</td>                                                                                                    | Report                                                                                                    | ters Header/Footer Scale Margins Orientation<br>Page Setup                                                                                                    |                                                                                                    |                                                                                                    | Next Last Rany Page Page Rage                                                                                                    | Total time: 39H 2                                                                                                    | OM<br>Contractions of the second second                                                                                                    | E-Mail<br>As •<br>POF File<br>Adabe Portable Doo                                                                                                    | ument Pornat                                                                                                    | - m                                                                                                    |  |
| Edity         Date         Three         Edity         Three           Costs ther Freence:         [] Cardand Hada, [Cardan Lame, 401 Lame, 401 Lame, 4                                                                                                    | Report                                                                                                    | Header/Footer Scale Hargins Orientation<br>Page Setup                                                                                                    |                                                                                                    |                                                                                                    | Detailed Attend<br>From: 3/2/2020                                                                                                    | Total time: 39H 2                                                                                                    | OM<br>Contraction of the second second                                                                                                    | E-Mail<br>As -<br>Close<br>PDF File<br>Adobe Portable Doo                                                                                                    | ument Format                                                                                                    | a: -                                                                                                    |  |
| 195.28     196.29     196.29     18.18 mm     196.123     196.123     196.123     196.123     196.123     196.123     196.124     196.124     196.125     196.125     196.125     196.125     196.125     196.125     196.125     196.125     196.125     196.125     196.125     196.125     196.125     196.125     196.125     196.125     196.125     196.125     196.125     196.125     196.125     196.125     196.125     196.125     196.125     196.125     196.125     196.125     196.125     196.125     196.125     196.125     196.125     196.125     196.125     196.125     196.125     196.125     196.125     196.125     196.125     196.125     196.125     196.125     196.125     196.125     196.125     196.125     196.125     196.125     196.125     196.125     196.125     196.125     196.125     196.125     196.125     196.125     196.125     196.125     196.125     196.125     196.125     196.125     196.125     196.125     196.125     196.125     196.125     196.125     196.125     196.125     196.125     196.125     196.125     196.125     196.125     196.125     196.125     196.125     196.125     196.125     196.125     196.125     196.125                                                                                                    | Report                                                                                                    | e_1                                                                                                    |                                                                                                    |                                                                                                    | Detailed Attend<br>From: 3/2/2020                                                                                                    | Total time: 39H 2                                                                                                    | OM<br>Page Color Valamente<br>Page Background<br>Page Background<br>Page Background                                                                                                    | Edial<br>Edial<br>Ra +<br>PDF File<br>Adobe Portable Doc<br>HTML File<br>Vieb Page<br>MHT File<br>Single File Web Page                                                                                                    | ument Format                                                                                                    | a: -                                                                                                    |  |
| j/2020 (00 101)         (10 0 0 0 0 0 0 0 0 0 0 0 0 0 0 0 0 0 0                                                                                                     | Report  Report Report Report  Report  Report  Report  Report  Report  Report  Report  Report  Report  Report  Report  Report  Report  Report Report  Report  R | ten Haader/Rooter Sole Regres Orientation<br>Peer Setup<br>nt<br>e_1Ext                                                                                                    |                                                                                                    |                                                                                                    | Next Last Page ManyPag<br>Detailed Attend<br>From: 3/2/2020<br>To: 3/6/2020<br>Attendance Zone_x:                                                                                                    | Total time: 39H 2                                                                                                    | OM<br>Page Color Valamente<br>Pege Background<br>Tege                                                                                                    | Close<br>Anal<br>An - Close<br>PDF File<br>Adable Partable Doc<br>HTTHL File<br>Smide File Web Page<br>RTF File<br>Rich Text Format                                                                                                    | ument Format                                                                                                    |                                                                                                    |  |
| 0/2502 (00 20)         00 250         00 250         00 250         00 250         00 250         00 250         00 250         00 250         00 250         00 250         00 250         00 250         00 250         00 250         00 250         00 250         00 250         00 250         00 250         00 250         00 250         00 250         00 250         00 250         00 250         00 250         00 250         00 250         00 250         00 250         00 250         00 250         00 250         00 250         00 250         00 250         00 250         00 250         00 250         00 250         00 250         00 250         00 250         00 250         00 250         00 250         00 250         00 250         00 250         00 250         00 250         00 250         00 250         00 250         00 250         00 250         00 250         00 250         00 250         00 250         00 250         00 250         00 250         00 250         00 250         00 250         00 250         00 250         00 250         00 250         00 250         00 250         00 250         00 250         00 250         00 250         00 250         00 250         00 250         00 250         00 250         00 250         00 250 <t< td=""><td>Report</td><td>trs: Header Pooter Sole: Negro Orientation<br/>Pegs Sotup<br/>rt<br/>e_1<br/>ba (Total time: 40H 16H)</td><td>Prof Transmiss Balance of</td><td>dang Prist Previous<br/>Hela: Page Page<br/>Isrigation</td><td>Next Last ManyPage<br/>Page Age ManyPage<br/>Detailed Attend<br/>From: 3/2/2020<br/>Attendance Zone_x:<br/>07:58:52<br/>3/4/2020 (BH 2H</td><td>Total time: 39H 2</td><td>0M</td><td>EMail<br/>EMail<br/>As -<br/>Dope Fale<br/>Adobe Portable Doc<br/>HITHL Fale<br/>Ved Page<br/>HITT Fale<br/>Hitt Fale<br/>Hitt Fale<br/>Hitt Fale<br/>Hitt Fale<br/>Hitt Fale<br/>Hitt Fale<br/>Hitt Fale<br/>Microsoft Wed 200<br/>30 5 Fale</td><td>arment Format</td><td>81</td></t<>                                                                                                    | Report                                                                                                    | trs: Header Pooter Sole: Negro Orientation<br>Pegs Sotup<br>rt<br>e_1<br>ba (Total time: 40H 16H)                                                                                                    | Prof Transmiss Balance of                                                                                                    | dang Prist Previous<br>Hela: Page Page<br>Isrigation                                                                                                    | Next Last ManyPage<br>Page Age ManyPage<br>Detailed Attend<br>From: 3/2/2020<br>Attendance Zone_x:<br>07:58:52<br>3/4/2020 (BH 2H                                                                                                    | Total time: 39H 2                                                                                                    | 0M                                                                                                    | EMail<br>EMail<br>As -<br>Dope Fale<br>Adobe Portable Doc<br>HITHL Fale<br>Ved Page<br>HITT Fale<br>Hitt Fale<br>Hitt Fale<br>Hitt Fale<br>Hitt Fale<br>Hitt Fale<br>Hitt Fale<br>Hitt Fale<br>Microsoft Wed 200<br>30 5 Fale                                                                                                    | arment Format                                                                                                    | 81                                                                                                    |  |
| 101.20     101.20     101.20     101.20     101.20     101.20     101.20     101.20     101.20     101.20     101.20     101.20     101.20     101.20     101.20     101.20     101.20     101.20     101.20     101.20     101.20     101.20     101.20     101.20     101.20     101.20     101.20     101.20     101.20     101.20     101.20     101.20     101.20     101.20     101.20     101.20     101.20     101.20     101.20     101.20     101.20     101.20     101.20     101.20     101.20     101.20     101.20     101.20     101.20     101.20     101.20     101.20     101.20     101.20     101.20     101.20     101.20     101.20     101.20     101.20     101.20     101.20     101.20     101.20     101.20     101.20     101.20     101.20     101.20     101.20     101.20     101.20     101.20     101.20     101.20     101.20     101.20     101.20     101.20     101.20     101.20     101.20     101.20     101.20     101.20     101.20     101.20     101.20     101.20     101.20     101.20     101.20     101.20     101.20     101.20     101.20     101.20     101.20     101.20     101.20     101.20     101.20 </td <td>Report  Report  Report Report  Report Report  Report  Report Report Report  Report Report Repor</td> <td>trs: Header Pooter Sole: Negro Orientation<br/>Pegs Sotup<br/>rt<br/>e_1<br/>ba (Total time: 40H 16H)</td> <td>Prof Transmiss Balance of</td> <td>deg Pegt People<br/>People<br/>designion</td> <td>Next<br/>Page         Last<br/>Page         Many Page           Detailed Attend<br/>From:         3/2/2020           To:         3/8/2020           Attendance Zone, x:           07:58:52           3/4/2020 (bH 2H)           07:58:56</td> <td>Total time: 39H 2</td> <td>0M</td> <td>EAGL<br/>EAGL<br/>EAGL<br/>Close<br/>Addree Proteide Doc<br/>HTPHL Fåle<br/>Web Page<br/>More State<br/>HTT Fåle<br/>Bridt Fåle<br/>Web Page<br/>HTT Fåle<br/>Bridt Fåle<br/>More State<br/>Hore State<br/>Hore State</td> <td>e<br/>7 Document<br/>0-2003 Workbook<br/>7 Workbook</td> <td>81</td>                                                                                                    | Report  Report Report  Report  Report Report  Report  Report Report Report  Report Report Repor | trs: Header Pooter Sole: Negro Orientation<br>Pegs Sotup<br>rt<br>e_1<br>ba (Total time: 40H 16H)                                                                                                    | Prof Transmiss Balance of                                                                                                    | deg Pegt People<br>People<br>designion                                                                                                    | Next<br>Page         Last<br>Page         Many Page           Detailed Attend<br>From:         3/2/2020           To:         3/8/2020           Attendance Zone, x:           07:58:52           3/4/2020 (bH 2H)           07:58:56                                                                                                    | Total time: 39H 2                                                                                                    | 0M                                                                                                    | EAGL<br>EAGL<br>EAGL<br>Close<br>Addree Proteide Doc<br>HTPHL Fåle<br>Web Page<br>More State<br>HTT Fåle<br>Bridt Fåle<br>Web Page<br>HTT Fåle<br>Bridt Fåle<br>More State<br>Hore State<br>Hore State | e<br>7 Document<br>0-2003 Workbook<br>7 Workbook                                                                                                    | 81                                                                                                    |  |
| J5/2026 (81 781)         Image: Second Second                                                                                                    | Report                                                                                                    | Installe/Footer         Solid         Negree         Coleration           Figure Setter         Figure Setter         Figure Setter           e_1         Exit         Exit           tax (Total time: 40H 16H)         1640228         Exit                                                                                                    | See Fred Postback Business p<br>fs N                                                                                                    | deg Pegt People<br>People<br>designion                                                                                                    | Next:         Last<br>Page         Many Page           Detailed Attend           From:         3/2/2020           Attendance Zone_x:           07:58:52           3/4/2020 (6H 2PK)           3/5/2020 (6H 2PK)                                                                                                    | Total time: 39H 2                                                                                                    | 0M                                                                                                    | EAGL<br>EAGL<br>EAGL<br>Close<br>Addree Proteide Doc<br>HTPHL Fåle<br>Web Page<br>More State<br>HTT Fåle<br>Bridt Fåle<br>Web Page<br>HTT Fåle<br>Bridt Fåle<br>More State<br>Hore State<br>Hore State | e<br>7 Document<br>0-2003 Workbook<br>7 Workbook                                                                                                    | 8                                                                                                    |  |
| 07:55:9         16:02:0         00 HP HQ         16:02:0           07:57:02         16:02:0         08:13/4         07:57:02         06:02:0         08:13/4         07:57:02         06:02:0         08:13/4         07:57:02         06:02:0         08:13/4         07:57:02         06:02:0         08:13/4         07:57:02         06:02:0         08:13/4         08:13/4         08:13/4         08:13/4         08:13/4         08:13/4         08:13/4         08:13/4         08:13/4         08:13/4         08:13/4         08:13/4         08:13/4         08:13/4         08:13/4         08:13/4         08:13/4         08:13/4         08:13/4         08:13/4         08:13/4         08:13/4         08:13/4         08:13/4         08:13/4         08:13/4         08:13/4         08:13/4         08:13/4         08:13/4         08:13/4         08:13/4         08:13/4         08:13/4         08:13/4         08:13/4         08:13/4         08:13/4         08:13/4         08:13/4         08:13/4         08:13/4         08:13/4         08:13/4         08:13/4         08:13/4         08:13/4         08:13/4         08:13/4         08:13/4         08:13/4         08:13/4         08:13/4         08:13/4         08:13/4         08:13/4         08:13/4         08:13/4         08:13/4                                                                                                    | Report  Report  See Pro Pro Pro Pro Pro Pro Pro Pro Pro Pro                                                                                                    | Insude /Footer         Sole         Negree         Orestation           rt                                                                                                    | True<br>To<br>To<br>To<br>To<br>To<br>To<br>To<br>To<br>To<br>To<br>To<br>To<br>To                                                                                                    | Beg         Page         Page           aregeton         Beg         Beg           BH 3M         Beg         Beg                                                                                                    | Institution         Institution         Institution           Detailed Attend         Form \$3/2/2020           Annotance Zone_x         07:59:52           07:59:52         07:49:52           07:59:52         07:59:52           07:59:52         07:59:52           07:59:53         07:59:56           07:59:50         04:74           07:59:50         04:74           07:59:50         04:74           07:59:50         04:74                                                                                                    | Total time: 39H 2                                                                                                    | 0M                                                                                                    | Even of the second second seco                                                                                                    | e<br>7 Document<br>9 2003 Workbook<br>7 Workbook<br>7 Workbook                                                                                                    | 8                                                                                                    |  |
| 0259v7         1602.21         0434           0759v7         1602.21         0434           0759v7         Total Imm: 4041.0M         0434           0759v7         Total Imm: 4041.0M         0434           0759v7         1602.24         0434           0759v3         1602.24         0414           0759v3         1602.24         0414           0759v3         1602.24         0414           0759v3         1602.24         0414           0759v3         1602.24         0414           0759v3         1602.24         0414           0759v3         1602.24         0414           0759v3         1602.24         0414           0759v3         1602.13         0494           0759v3         1602.14         0494           0759v3         1602.02         04144           0759v3         1602.02         0494           0759v3         1602.02         0494           0759v3         1602.02         0494           0759v3         1602.02         0494           0759v3         1602.02         0494           0759v3         1602.02         0494           0759v3                                                                                                    | Report                                                                                                    | Insude /Footer         Sole         Negree         Orestation           rt                                                                                                    | True<br>To<br>To<br>To<br>To<br>To<br>To<br>To<br>To<br>To<br>To<br>To<br>To<br>To                                                                                                    | Beg         Page         Page           aregeton         Beg         Beg           BH 3M         Beg         Beg                                                                                                    | Institution         Institution         Institution           Detailed Attend         Form \$3/2/2020           Annotance Zone_x         07:59:52           07:59:52         07:49:52           07:59:52         07:59:52           07:59:52         07:59:52           07:59:53         07:59:56           07:59:50         04:74           07:59:50         04:74           07:59:50         04:74           07:59:50         04:74                                                                                                    | Total time: 39H 2                                                                                                    | 0M                                                                                                    | Even of the second second seco                                                                                                    | ament Pormat e 7 Document 0-2003 Workbook 7 Workbook 7 Workbook 7 Workbook 6, TEPP, EMP, WMP                                                                                                    | 81                                                                                                    |  |
| Normal Diama         Normal Diama                                                                                                    | Report           See         Pro:         Pro:         Pro:           See         Pro:         Pro:         Pro:         Pro:           Detailed Attendance Report         Form:         3/2/2020         Pro:         Pro:           Size Users         Detailed Attendance Conc.         Entry         Pro:         Pro:         Pro:           Size User Person:         [3/2/2020 (Briant)         07:55:38         9/4/2020 (Briant)         07:55:58           3/4/2020 (Briant)         07:55:58         9/4/2020 (Briant)         07:55:58                                                                                                    | Install Prover         Sole         Negre         Orenation           Fd         F         F         F         F           a (Total time:         40H 16H)         Exit         Exit           16:00:21         16:00:20         F         F                                                                                                    | Sau Pro Pundonali Businosta II<br>II<br>II<br>II<br>II<br>II<br>II<br>II<br>II<br>II<br>II<br>II<br>II                                                                                                    | deg         Page         Process           exception         Page         Process           exception             BH 3M             BH 3M             BH 3M                                                                                                    | Institution         Institution         Institution           Detailed Attend         Form 32/2020           Paradiance Zone xc         07:38:52           3/4/2020 (cm 2P         07:38:52           3/6/2020 (cm 2P         07:38:52           3/6/2020 (cm 2P         07:38:52           3/6/2020 (cm 2P         07:38:52           3/6/2020 (cm 2P         07:38:52           3/6/2020 (cm 2P         07:38:52           3/6/2020 (cm 2P         07:38:52           3/6/2020 (cm 2P         07:38:52           3/6/2020 (cm 2P         07:38:52           3/6/2020 (cm 2P         07:38:52           3/6/2020 (cm 2P         07:38:52                                                                                                    | Total time: 39H 2 Total time: 39H 2 Total time: | 0M<br>Page Color Vitatemak<br>Page Badgi und<br>6:01:23<br>6:01:23<br>6:01:2 | Even of the second second seco                                                                                                    | ament Pormat e 7 Document 0-2003 Workbook 7 Workbook 7 Workbook 7 Workbook 6, TEPP, EMP, WMP                                                                                                    | 81                                                                                                    |  |
| J/2020 (0H 3H)         Idea         Idea         Idea         Idea           07543         160224         08134         075639         160113         061           J/2020 (0H 1H)         075659         160113         064         06           J/2020 (0H 2H)         075659         160113         064         06           J/2020 (0H 2H)         075559         16021         06         06           J/2020 (0H 2H)         07559         160221         06         06           J/2020 (0H 2H)         07599         160216         06         06           J/2020 (0H 3H)         07599         160217         06         06           J/2020 (0H 3H)         07599         160216         06         06           J/2020 (0H 3H)         07599         160217         06         06           J/2020 (0H 3H)         07599         160217         06         06           J/2020 (0H 3H)         0759         160217         06         06           J/2020 (0H 3H)         0759         160217         06         06                                                                                                    | Report           See         Prote           Detailed Attendance Report           Detailed Attendance Report           To 3/20200           Attendance Zone - Attendance Zone           Set Set Set Set Set Set Set Set Set Set                                                                                                    | Inside Protein         Sole         Negree         Orenation           rt                                                                                                    | Star Fred Transvelle Businessen (<br>Businessen (<br>Businesse | deg         Page         Page           excyclion         encyclion         encyclion           dH 2M         encyclion         encyclion           dH 2M         encyclion         encyclion           dH 2M         encyclion         encyclion                                                              | Institution         Institution         Institution           Detailed Attend         From 3/2/2020           Attendance Zone x.         0758-52           1/4/2020 (60.37)         0758-53           1/4/2020 (60.37)         0758-53           1/4/2020 (60.37)         0758-53           1/4/2020 (60.37)         0758-53           1/4/2020 (60.37)         0758-53           1/4/2020 (60.37)         0759-53           1/2/2020 (60.37)         0759-53                                                                                                    | Total time: 39H 2                                                                                                    | 0M<br>Page Background<br>6:00:23<br>6:01:23<br>6:01:23<br>6:02:25<br>6:01:23<br>6:01:23<br>6:01:23<br>6:01:23<br>6:01:23<br>6:01:23<br>6:01:23<br>6:01:23<br>6:01:23<br>6:01:23<br>6:01:23<br>6:01:23<br>6:01:23<br>6:01:23<br>6:01:23<br>6:01:23<br>6:01:23<br>6:01:23<br>6:01:23<br>6:01:23<br>6:01:23<br>6:01:23<br>6:01:23<br>6:01:23<br>6:01:23<br>6:01:23<br>6:01:23<br>6:01:24<br>6:01:24<br>6:01:25<br>6:01:24<br>6:01:25<br>6:01:25 | Even of the second second seco                                                                                                    | unent Pomat                                                                                                    | 8<br>8<br>8<br>8<br>417M                                                                                               |  |
| 0/5943         169224         0/10         0/206,998 JM           0/2026 (08 149)         0/206,999 JM         0/206,999 JM         0/206,999 J                                                                                                    | Report           Size         Proc         Proc         Proc           Size         Proc         Proc         Proc           Detailed Attendance Report         Proce         Proc         Proce           Size         Proc         Proce         Proce         Proce           Detailed Attendance Zone         Attendance Zone         Proce         Proce         Proce           3/2/2020 (BH 3H)         07:55:38         07:55:38         07:55:58         07:52:58         07:55:58         07:55:58         07:55:58         07:55:58         07:55:58         07:55:58         07:55:58         07:55:58         07:55:58         07:55:58         07:55:58         07:55:58         07:55:58         07:55:58         07:55:58         07:55:58         07:55:58         07:55:58         07:55:58         07:55:58         07:55:58         07:55:58         07:55:58         07:55:58         07:55:58         07:55:58         07:55:58         07:55:58         07:55:58         07:55:58         07:55:58         07:55:58         07:55:58         07:55:58         07:55:58         07:55:58         07:55:58         07:55:58         07:55:58         07:55:58         07:55:58         07:55:58         07:55:58         07:55:58         07:55:58         07:55:58         07:55:                                                                                                    | Nexter Protein         Solar         Negres         Orenation           re_1                                                                                                    | Bit         Free         Fundamin         Building and and and and and and and and and and                                                                                                    | deg         Page         Page           excyclion         excyclion         excyclion           0H 2M         excyclion         excyclion           0H 2M         excyclion         excyclion                                                                                                    | Institution         Institution         Institution           Detailed Attende         From "3202020           The "3202020         The "3202020           07:55:52         3/4/2020 (cm 2P           1/2/2020 (cm 2P         07:55:50           3/4/2020 (cm 2P         07:55:50           3/4/2020 (cm 2P         07:55:50                                                                                                    | Total time: 39H 2 Total time: 39H 2 Total time: 39H 2 Total time: 39H 2 Total time: 39H 2 Total time: 39H 2 Total time: 39H 2 Total time: 39H 2 Total time: 39H 2 Total time: 39H 2 Total time: 10 Total time: 10 Total | OM           Image: Section of the section of the section of t                                                                                                    | Even of the second second seco                                                                                                    | unent Pomat                                                                                                    | 8<br>8<br>8<br>4<br>17M<br>8<br>8<br>8<br>8<br>8<br>8<br>8<br>8<br>8<br>8<br>8<br>8<br>8<br>8<br>8<br>8<br>8<br>8<br>8 |  |
| 3/7/2020 (M1 HY)         Interview         Interview                                                                                                    | Report           See         Proc.         Proc.         Proc.           See         Proc.         Proc.         Proc.           Detailed Attendance Report         Proc.         Proc.         Proc.           Detailed Attendance Zone         Attendance Zone         Proc.         Proc.           3/3/2020 (BH 34)         07:59:39         3/3/2020 (BH 24)         07:59:39           3/3/2020 (BH 24)         07:59:39         3/3/2020 (BH 24)         07:59:39           3/3/2020 (BH 24)         07:59:39         3/3/2020 (BH 34)         07:59:39           3/3/2020 (BH 34)         07:59:37         3/3/2020 (BH 34)         07:59:47           Xccest User Person: [4] Camsay Amos         Camsay Amos         Camsay Amos                                                                                                    | Nexter Protein         Solar         Negres         Orenation           re_1                                                                                                    | Bit         Free         Fundamin         Building and and and and and and and and and and                                                                                                    | deg         Page         Page           excyclion         excyclion         excyclion           0H 2M         excyclion         excyclion           0H 2M         excyclion         excyclion                                                                                                    | Institution         Institution         Institution           Detailed Attend         Form 3/22020           Attendance Zone _x           07:54:52           3/5/2020 (M12P)           07:56:50           3/5/2020 (M12P)           1/2/2020 (M12P)           1/2/2020 (M12P)     <                                                                                                    | Total time: 39H 2 Total time: 39H 2 Total time: | OM           Image: Section of the section of the section of t                                                                                                    | Even of the second second seco                                                                                                    | r<br>7 Document<br>0-2003 Workbook<br>7 Workbook<br>6, T2PF, D4P, WAP<br>Total Brne: 401<br>844 384                                                                                                    | 8<br>8<br>8<br>4<br>17M<br>8<br>8<br>8<br>8<br>8<br>8<br>8<br>8<br>8<br>8<br>8<br>8<br>8<br>8<br>8<br>8<br>8<br>8<br>8 |  |
| Operation         Operation         Operation <t< td=""><td>Report           See         Prof.         Prof.         Prof.           See         Prof.         Prof.         Prof.           Detailed Attendance Report         Prof.         Prof.         Prof.           Detailed Attendance Cone         Attendance Zon         Entry           Access User Prevent:         13 (2020)         (H1H1)         07:59:38           3/2/2020 (H1H2)         07:59:53         3/2/2020 (H1H2)         07:59:53           3/2/2020 (H12H2)         07:59:53         3/2/2020 (H12H2)         07:59:53           3/2/2020 (H12H2)         07:59:54         3/2/2020 (H12H2)         07:59:54           3/2/2020 (H12H2)         07:59:57         3/2/2020 (H12H2)         07:59:57           3/2/2020 (H12H2)         07:59:57         3/2/2020 (H12H2)         07:59:57           3/2/2020 (H12H2)         07:59:57         3/2/2020 (H12H2)         07:59:57</td><td>Inside Protein         Sole         Negree         Orestation           rt         Page Seture         Page Seture         Page Seture           e_1         Ext         Ext         Ext           ta (Total time: 4001 1600)         Ext         Ext         Ext           16:02:28         16:02:28         Ext         Ext           16:02:28         16:02:28         Ext         Ext           16:02:28         Ext         Ext         Ext           16:02:28         Ext         Ext         Ext           16:02:28         Ext         Ext         Ext           16:02:28         Ext         Ext         Ext           16:02:28         Ext         Ext         Ext           16:02:28         Ext         Ext         Ext           16:02:28         Ext         Ext         Ext           16:02:28         Ext         Ext         Ext           16:02:28         Ext         Ext         Ext           16:02:28         Ext         Ext         Ext           16:02:28         Ext         Ext         Ext</td><td>State         File         Line         N           State         File         State         N           File         State         N         N           State         State         N         N           State         State         N         N           State         State         N         N           State         State         N         N           State         State         N         N           State         State         N         N           State         State         N         N           State         State         State         N</td><td>deg         Page         Page           exception             0H 2M             0H 1M             0H 2M             0H 2M             0H 2M</td><td>Institution         Institution         Institution           Detailed Attend         Form 3/2/2020           Attendance Zone _s:         07:59:50           07:59:52         07:59:50           07:59:52         07:59:50           07:59:52         07:59:50           07:59:52         07:59:50           07:59:52         07:59:50           07:59:52         07:59:50           07:59:52         07:59:50           07:59:52         07:59:50           07:59:52         07:59:50           07:59:52         07:59:50           10/27:50:50         10/27:50:50           10/27:50:50         10/27:50:50</td><td>Total time: 39H 2</td><td>OM           Image: Constraint of the second of the second of the</td><td>Even of the second second seco</td><td>r<br/>7 Document<br/>0-2003 Workbook<br/>7 Workbook<br/>6, T2PF, D4P, WAP<br/>Total Brne: 401<br/>844 384</td><td>8<br/>8<br/>9<br/>8<br/>9<br/>9<br/>9<br/>9<br/>9<br/>9<br/>9<br/>9<br/>9<br/>9<br/>9<br/>9<br/>9<br/>9<br/>9<br/>9</td></t<> | Report           See         Prof.         Prof.         Prof.           See         Prof.         Prof.         Prof.           Detailed Attendance Report         Prof.         Prof.         Prof.           Detailed Attendance Cone         Attendance Zon         Entry           Access User Prevent:         13 (2020)         (H1H1)         07:59:38           3/2/2020 (H1H2)         07:59:53         3/2/2020 (H1H2)         07:59:53           3/2/2020 (H12H2)         07:59:53         3/2/2020 (H12H2)         07:59:53           3/2/2020 (H12H2)         07:59:54         3/2/2020 (H12H2)         07:59:54           3/2/2020 (H12H2)         07:59:57         3/2/2020 (H12H2)         07:59:57           3/2/2020 (H12H2)         07:59:57         3/2/2020 (H12H2)         07:59:57           3/2/2020 (H12H2)         07:59:57         3/2/2020 (H12H2)         07:59:57                                                                                                    | Inside Protein         Sole         Negree         Orestation           rt         Page Seture         Page Seture         Page Seture           e_1         Ext         Ext         Ext           ta (Total time: 4001 1600)         Ext         Ext         Ext           16:02:28         16:02:28         Ext         Ext           16:02:28         16:02:28         Ext         Ext           16:02:28         Ext         Ext         Ext           16:02:28         Ext         Ext         Ext           16:02:28         Ext         Ext         Ext           16:02:28         Ext         Ext         Ext           16:02:28         Ext         Ext         Ext           16:02:28         Ext         Ext         Ext           16:02:28         Ext         Ext         Ext           16:02:28         Ext         Ext         Ext           16:02:28         Ext         Ext         Ext           16:02:28         Ext         Ext         Ext           16:02:28         Ext         Ext         Ext | State         File         Line         N           State         File         State         N           File         State         N         N           State         State         N         N           State         State         N         N           State         State         N         N           State         State         N         N           State         State         N         N           State         State         N         N           State         State         N         N           State         State         State         N                                                                                                    | deg         Page         Page           exception             0H 2M             0H 1M             0H 2M             0H 2M             0H 2M                                                                                                    | Institution         Institution         Institution           Detailed Attend         Form 3/2/2020           Attendance Zone _s:         07:59:50           07:59:52         07:59:50           07:59:52         07:59:50           07:59:52         07:59:50           07:59:52         07:59:50           07:59:52         07:59:50           07:59:52         07:59:50           07:59:52         07:59:50           07:59:52         07:59:50           07:59:52         07:59:50           07:59:52         07:59:50           10/27:50:50         10/27:50:50           10/27:50:50         10/27:50:50                                                                                                    | Total time: 39H 2                                                                                                    | OM           Image: Constraint of the second of the second of the                                                                                                    | Even of the second second seco                                                                                                    | r<br>7 Document<br>0-2003 Workbook<br>7 Workbook<br>6, T2PF, D4P, WAP<br>Total Brne: 401<br>844 384                                                                                                    | 8<br>8<br>9<br>8<br>9<br>9<br>9<br>9<br>9<br>9<br>9<br>9<br>9<br>9<br>9<br>9<br>9<br>9<br>9<br>9                       |  |
| の755-02         1601:16         回日         3/6/2020 (0H 3H)           3/5/2020 (0H 6H)         0.755-38         16:02:17         回日                                                                                                    | Report  See Proc 2020  See Proc 2020  See Proc 2020  Form: 3/2/2020  See Signature Preson: [1] Gamay Aeoco  3/3/2020 (BH 114)  0755-58  3/4/2020 (BH 24)  0755-58  3/4/2020 (BH 24)  0755-58  3/4/2020  3/4/2020  3/4/2020  3/4/2020  3/4/2020  3/4/2020  3/4/2020  3/4/2020  3/4/20  3/4/2020  3/4 | Nexted Point         Sole         Negree         Orenation           re_1                                                                                                    | State         File         Line         N           State         File         State         N           File         State         N         N           State         State         N         N           State         State         N         N           State         State         N         N           State         State         N         N           State         State         N         N           State         State         N         N           State         State         N         N           State         State         State         N                                                                                                    | deg         Page         Page           excyclos         excyclos         excyclos           dH 34         dH 34         dH 34           dH 34         dH 34         dH 34           dH 34         dH 34         dH 34           dH 34         dH 34         dH 34           dH 34         dH 34         dH 34 | Append         Append         Append< | Total time: 39H 2 Total time: 39H 2 Total time: | OM           Image: Constraint of the second of the second of the                                                                                                    | Even of the second second seco                                                                                                    | r<br>7 Document<br>2 Occument<br>2 Occument<br>2 Verklook<br>3 Verklook<br>3 Verkloo | 8<br>8<br>9<br>8<br>9<br>9<br>9<br>9<br>9<br>9<br>9<br>9<br>9<br>9<br>9<br>9<br>9<br>9<br>9<br>9                       |  |
| 3/5/2020 (BH BH) BH2                                                                                                    | Report           Size         Prote         Prote         Prote           Detailed Attendance Report         Prote         Prote         Prote           Detailed Attendance Come         Attendance Zone         Attendance Zone         Attendance Zone           Size Discuss User Person:         [3]/2020 (H134)         07:55:38         3/4/2020 (H134)         07:55:58           3/4/2020 (H134)         07:55:58         3/4/2020 (H134)         07:55:58         3/2/2020 (H134)           3/2/2020 (H134)         07:55:58         3/2/2020 (H134)         07:55:58         3/2/2020 (H134)           3/2/2020 (H134)         07:55:58         3/2/2020 (H134)         07:55:58         3/2/2020 (H134)           3/2/2020 (H134)         07:55:58         3/2/2020 (H134)         07:55:58         3/2/2020 (H134)                                                                                                    | Nexted Point         Sole         Negree         Orenation           re_1                                                                                                    | See         Fred         Balance III         III           See         Fred         Tunbook         Balance III         III           BH 3M         BH 1M         BH 2M         BH 2M         BH 2M           BH 3M         BH 3M         BH 3M         BH 3M         BH 3M           BH 3M         BH 3M         BH 3M         BH 3M         BH 3M                                                                                                    | deg         Page         Page           excyclos         excyclos         excyclos           dH 34         dH 34         dH 34           dH 34         dH 34         dH 34           dH 34         dH 34         dH 34           dH 34         dH 34         dH 34           dH 34         dH 34         dH 34 | Institution         Institution         Institution           Detailed Attend         From 3/2/2020           Attendance Zone x.           0758-52           3/4/2020 (60/29)           7/55-50           3/4/2020 (60/29)           7/2020 (60/29)           3/4/2020 (60/29)           3/4/2020 (60/29)           3/4/2020 (60/29)           3/4/2020 (60/29)           3/4/2020 (60/29)           3/2/2020 (60/29)           3/3/2020 (60/29)           3/3/2020 (60/29)           3/3/2020 (60/29)           3/3/2020 (60/29)           3/3/2020 (60/29)           3/3/2020 (60/29)           3/3/2020 (60/29)           3/3/2020 (60/29)           3/3/2020 (60/29)           3/3/2020 (60/29)           3/3/2020 (60/29)           3/3/2020 (60/29)           3/3/2020 (60/29)           3/3/2020 (60/29)           3/3/2020 (60/29)           3/3/2020 (60/29)           3/3/2020 (60/29)           3/3/300 (20/29)           3/3/300 (20/29)                                                                                                    | Total time: 39H 2                                                                                                    | OM         Image: Sector and and and and and and and and and and                                                                                                    | Even of the second second seco                                                                                                    | 7 Document<br>7 Document<br>9 - 2003 Workbook<br>7 Workbook<br>17 Workbook<br>17 Workbook<br>17 Total time: 409<br>18 - 204<br>18 - 204<br>19 - 204<br>19 - 204<br>19 - 205<br>19 - 205<br>10 - 205<br>10 - 205<br>10 -                                                                                                    | 8<br>8<br>9<br>9<br>9<br>9<br>9<br>9<br>9<br>9<br>9<br>9<br>9<br>9<br>9<br>9<br>9                                      |  |
|                                                                                                    | Report           Energy Processing Stress Stress St                                                  | NetWork         Sole         Negree         Orenation           re_1         Exit         Exit         Exit           ta         16:02:28         Exit         Exit           16:02:28         Exit         Exit         Exit           16:02:28         Exit         Exit         Exit           16:02:28         Exit         Exit         Exit           16:02:28         Exit         Exit         Exit           16:02:28         Exit         Exit         Exit           16:02:28         Exit         Exit         Exit           16:02:28         Exit         Exit         Exit           16:02:28         Exit         Exit         Exit           16:02:28         Exit         Exit         Exit           16:02:28         Exit         Exit         Exit           16:02:28         Exit         Exit         Exit                                                                                                    | Star         Find         Diamonde         Diamonde         Dia                                                                                                    | Beging         Processo           exception            0H 3M            0H 3M            0H 3M            0H 3M            0H 3M            0H 3M            0H 3M            0H 3M            0H 3M                                                                                                    | Institution         Institution         Institution           Detailed Attend         From 32/2020           Profile         32/2020           Profile         32/2020                                                                                                    | Total time: 39H 2                                                                                                    | OM         Prop. Color         Prop. Color                                                                                                    | Even of the second second seco                                                                                                    | 7 Document<br>7 Document<br>9 - 2003 Workbook<br>7 Workbook<br>17 Workbook<br>17 Workbook<br>17 Total time: 409<br>18 - 204<br>18 - 204<br>19 - 204<br>19 - 204<br>19 - 205<br>19 - 205<br>10 - 205<br>10 - 205<br>10 -                                                                                                    | 177M                                                                                                    |  |

#### Automatic Attendance Report (email)

RACS 5 system can automatically send basic attendance report to specified email addresses. This functionality is ensured by communication service from Roger SVC packet software which is installed on RACS 5 server. The report is sent in attachment as PDF file and it includes list of users and their total attendance times in Attendance Zone which in general perspective correspond to total working times. Individual report can be generated for each Attendance Zone. In order to define Automatic Attendance Report:

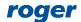

- In the top menu of VISO software select *Tools* and then *SMTP Accounts*.
- In the opened window select *Add* to define SMTP server which will be used by RACS 5 system for email sending. Close the window with *OK* button.
- In the navigation tree of VISO software double click *Schedules* command.
- In the opened window select *Add*, name the schedule and select *General Purpose Momentary* type. Close the window with *OK* button.
- In the bottom select *Week Days* tab and then *Edit*.
- In the opened window select when report will be sent by right clicking day and hour. Schedules in RACS 5 are weekly based. For example, Friday 8:00 PM can be selected for report sending.
- In the top menu of VISO software select *Configuration* and then *Access User Persons*.
- Edit users who are supposed to receive reports and for each such user enter valid email address in *Contact Information* tab. If report are to be sent to a recipient who is not RACS 5 user then you can create new user in VISO software and enter valid email address without assigning any Access Credential, Authorisation(s) nor Authentication Factors (cards, PINs).
- In the top menu of VISO software select *Time and Attendance* command and then *Attendance Zones* icon.
- Add new or edit existing Attendance Zone and enter all details in *Automatic Attendance Report* area i.e. schedule, SMTP account and recipients. In the *Backward Monitoring Time* field you can define period for events which will be used in the report. If the report is supposed to cover 5 day working week then you can enter 5 x 24 h = 120h.

| Edit Attendance Zone                            |                             |
|-------------------------------------------------|-----------------------------|
| General                                         |                             |
| ID:                                             | 1                           |
| Name:                                           | Attendance Zone_1           |
| Backward Monitoring Time [h]:                   | 24 🔺                        |
| Min. Attendance Time [min]:                     | (none) 🔻                    |
| Max. Attendance Time [min]:                     | (none) 🔻                    |
| Description:                                    | Ĵ                           |
| <ul> <li>Automatic Attendance Report</li> </ul> | t 🔨                         |
| Enabled:                                        |                             |
| Backward Monitoring Time [h]:                   | 120 🛓                       |
| Sending Schedule:                               | Schedule for Att. Reports 🔻 |
| SMTP Account:                                   | SMTP account1 🔻             |
| Email Recipients:                               | Garland Masha 🔻             |
|                                                 | Cancel                      |

Report can be sent not only on weekly basis but also for example on the last day of month and in such case *Backward Monitoring Time* must also be adjusted properly. In order to define such Schedule:

- In the navigation tree of VISO software double click *Calendars* command.
- In the opened window select *Add* and name the calendar. Close the window with *OK* button.
- In the bottom select *Dates* tab and then *Edit*.
- In the opened window select the last day of month with left mouse button and then right click to mark the date. Repeat for successive months and then close the window with *OK* button.
- In the navigation tree of VISO software double click *Schedules* command.
- In the opened window select *Add*, name the schedule and select *General Purpose Momentary* type. Close the window with *OK* button.
- In the bottom select *Exceptions* tab and then *Edit*.
- In the opened window assign previously configured Calendar and select time for sending the report e.g. 8:00 PM.

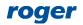

• Assign the Schedule to Attendance Zone.

|                                                                                                    |                                                                                                    | ? $	imes$ Add Exception ? $	imes$                                 |
|----------------------------------------------------------------------------------------------------|----------------------------------------------------------------------------------------------------|-------------------------------------------------------------------|
| click to chose available command.                                                                                                    |                                                                                                    | Name: Schedule Exception_1 Priority: 1                            |
| < 2020 🔻 >                                                                                                    |                                                                                                    | Date                                                              |
| ary 2020 march 2020                                                                                                    | april 2020                                                                                                    | Select Calendar                                                   |
| tu we th fr sa su mo tu we th fr sa                                                                                                    | sumo tu we th fr sa                                                                                                    | Specify date(s)                                                   |
| 1         10         1         2         3         4         5         6         7           4         5         6         7         8         11         8         9         10         11         12         13         14           11         12         13         14         15         12         15         16         17         18         19         20         21           18         19         20         21         22         23         24         25         26         27         28           25         26         27         28         29         14         29         30         31                                                                                                    | 14         1         2         3         4           15         5         6         7         8         9         10         11           16         12         13         14         15         16         17         18           17         19         20         21         22         23         24         25           18         26         27         28         29         30 | Calendar: Month's Last day Calendar                               |
| e 2020 july 2020                                                                                                    | august 2020                                                                                                    | <br>11:00<br>                                                     |
| tu we th fr sa su mo tu we th fr sa                                                                                                    | sumo tu we th fr sa                                                                                                    | 1:00                                                              |
| 2       3       4       5       6       27       1       2       3       4         9       10       11       12       13       28       5       6       7       8       9       10         16       17       18       19       20       29       12       13       14       15       16       17       16         23       24       25       26       7       30       19       20       21       22       22       24         30       31       26       27       28       29       30       8 <t< td=""><td>31         1           32         2         3         4         5         6         7         8           Select Dates         3         14         15         0         21         22           Unselect Dates         7         28         29         29         20         20         20</td><td>2:00<br/>3:00<br/>4:00<br/>5:00</td></t<>                                                                                                    | 31         1           32         2         3         4         5         6         7         8           Select Dates         3         14         15         0         21         22           Unselect Dates         7         28         29         29         20         20         20                                                                                             | 2:00<br>3:00<br>4:00<br>5:00                                      |
| er 2020 november 2020                                                                                                    | december 2020                                                                                                    | 6:00                                                              |
| tu we th fr sa<br>1 2 3<br>6 7 8 9 10<br>14 12 2 3<br>45 1 2 3 4 5 6 7<br>8 9 10 11 12 13 14<br>13 14 15 16 17<br>20 21 22 23 24<br>27 28 29 30 31<br>49 29 30<br>49 29 30<br>40 48 9 10 11 12 13 14<br>41 12 15 16 17 18 19 20 21<br>49 29 30<br>49 29 30<br>49 29 30<br>49 29 30<br>40 49 20<br>40 49 20<br>40 40 40<br>40 40 40 40<br>40 40 40 40<br>40 40 40 40<br>40 40 40 40 40<br>40 40 40 40<br>40 40 40 40 40 40 40 40 40 40 40 40 40 4 | su mo tu we th fr sa       49     1     2     3     4     5       50     6     7     8     9     10     11     12       51     13     14     15     16     17     18     19       52     20     21     22     23     24     25     26       1     27     28     29     30     31     1     2       2     3     4     5     6     7     8     9                                          | 7:00         8:00 PM           9:00         10:00           11 PM |
|                                                                                                    | 📀 ок 🛿                                                                                                    | Cancel                                                            |

#### Attendance Report via web browser

RACS 5 system users can access Attendance Reports via web browser. They can verify by themselves how many hours their worked or how many hours their subordinate employees worked. In order to configure the report via web browser:

- Enable RACS 5 system management by web browser according to VISO Web manual.
- Create VISO Operator with login and password according to AN040 application note. Assign predefined *Attendance Reports in VISO Web* Role to the Operator.
- In the top menu of VISO software select *Configuration* and then *Access User Persons*.
- Create new or edit existing Person and in the tab *Remote Management* assign the Person with previously created Operator. Due to such association the system will know whose attendance data will be displayed when Operator is logged to the system via web browser.

| Edit Access Use     | er Person     |          |                   |                         |             |              |        |
|---------------------|---------------|----------|-------------------|-------------------------|-------------|--------------|--------|
| General             |               |          |                   |                         |             |              |        |
|                     | ID:           | 3        |                   |                         |             |              |        |
| No image            | Name:         | Garland  | Masha             |                         |             |              |        |
| into intoge         | First Name:   | Garland  |                   |                         |             |              |        |
|                     | Last Name:    | Masha    |                   |                         |             |              |        |
|                     | Group:        | Office w | orkers            |                         |             |              | • 🛇    |
| Contact Informatio  | on Additional | Options  | Remote Management | Private Data Protection | Description | Custom Field |        |
| Operator:           | Garland Masha |          |                   |                         |             |              | - ⊗    |
| Default Credential: | None          |          |                   |                         |             |              | - ⊗    |
| Supervisor:         | None          |          |                   |                         |             |              | - O    |
|                     |               |          |                   |                         |             |              |        |
|                     |               |          |                   |                         |             |              |        |
| L                   |               |          |                   |                         |             | ок 👩         | Cancel |

• Log into VISO Web app by entering Operator's login and password.

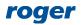

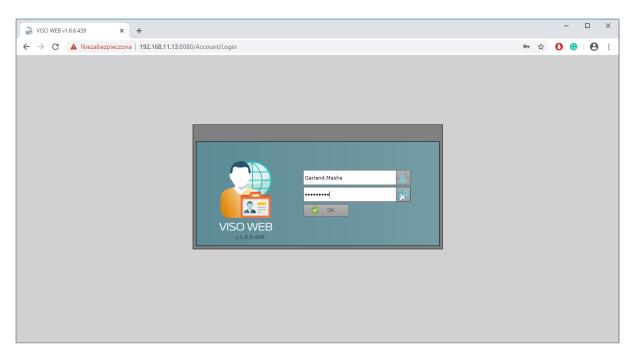

• Due to previously assigned predefined Role of the Operator only Attendance Report will be displayed in VISO Web. The button *Report* can be used to export data to PDF or XLS file.

| VISO WEB v1.6.6.              | 439 × +                       |                              |                     |              |                       |                         | - 🗆 ×                          |
|-------------------------------|-------------------------------|------------------------------|---------------------|--------------|-----------------------|-------------------------|--------------------------------|
| ← → C ①                       | Niezabezpieczona   192.168.11 | .13:8080/(F(EYo64DEoQftMku0s | s321VvXnxhV6cLjJLTe | 10GBND60JowC | DBdZTBSFhVF95HYSkCLTF | f-wQSVpEb8goJy7vuX6-m • | ☆ 🕐 😉 \varTheta 🗄              |
| System                        |                               |                              |                     |              |                       |                         |                                |
| Time and<br>Attendance Report |                               |                              |                     |              |                       |                         | Logout                         |
|                               |                               |                              |                     |              |                       |                         |                                |
| Settings                      |                               |                              |                     |              |                       |                         |                                |
| – Where –                     |                               |                              |                     | - When       |                       |                         |                                |
|                               | e Zone: Attendance Zone 1     |                              | -                   | From: 20     | 20-03-02              | To: 2020-03-06          |                                |
|                               |                               |                              |                     | 20           | 20 03 02              | 2020-03-00              |                                |
|                               |                               |                              |                     |              |                       |                         | Apply                          |
|                               |                               |                              |                     |              |                       |                         |                                |
|                               |                               |                              |                     |              |                       |                         |                                |
| - Details                     |                               |                              |                     |              |                       |                         |                                |
|                               |                               |                              |                     |              |                       |                         |                                |
| First Name:                   | Garland                       |                              |                     | Last Name:   | Masha                 |                         |                                |
|                               | 3                             |                              |                     |              | Garland Masha         |                         |                                |
| User T&&A ID:                 |                               | - 1                          |                     | Total time:  | 40H 17M               |                         |                                |
| Entries:                      | 5                             | Exits: 5                     |                     | Days:        | 5                     |                         |                                |
| Preview                       |                               |                              |                     |              |                       |                         |                                |
|                               |                               |                              |                     |              |                       |                         |                                |
| 🚊 Report 🔻                    |                               |                              |                     |              |                       |                         |                                |
|                               | Date                          | Entry                        |                     |              | Exit                  | Duration                | n                              |
|                               |                               |                              |                     |              |                       |                         |                                |
| 2020-03-02                    |                               | 07:59:38                     |                     | 16:02:28     |                       | 08:02:50                | <b>^</b>                       |
| 2020-03-03                    |                               | 07:58:55                     |                     | 16:00:21     |                       | 08:01:26                |                                |
| 2020-03-04                    |                               | 07:58:51                     |                     | 16:01:20     |                       | 08:02:29                |                                |
| 2020-03-05                    |                               | 07:55:58                     |                     | 16:03:28     |                       | 08:07:30                |                                |
| 2020-03-06                    |                               | 07:59:47                     |                     | 16:02:21     |                       | 08:02:34                |                                |
|                               |                               |                              |                     |              |                       | Current On              | erator: Garland Masha (28min.) |

• Create more Operators and link them with users so they could access their Attendance Reports via web browser.

In typical application the Operator can only access data related to associated user but it is possible to assign supervisor to users. In such scenario the supervisor Operator can display Attendance Reports of all subordinate users (employees). Such association can be done in *Remote Management* tab.

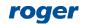

| Edit Access Use     | er Person     |          |                   |                         |             |               | ×      |
|---------------------|---------------|----------|-------------------|-------------------------|-------------|---------------|--------|
| General             |               |          |                   |                         |             |               |        |
|                     | ID:           | 3        |                   |                         |             |               |        |
| No image            | Name:         | Garland  | Masha             |                         |             |               |        |
| No inage            | First Name:   | Garland  |                   |                         |             |               |        |
|                     | Last Name:    | Masha    |                   |                         |             |               |        |
|                     | Group:        | Office w | orkers            |                         |             |               | - 🛇    |
| Contact Informatio  | n Additional  | Options  | Remote Management | Private Data Protection | Description | Custom Fields |        |
| Operator:           | Garland Masha |          |                   |                         |             |               | - ⊗    |
| Default Credential: | None          |          |                   |                         |             |               | - ⊗    |
| Supervisor:         | Carnay Amos   |          |                   |                         |             |               | - ⊗    |
|                     |               |          |                   |                         |             |               |        |
|                     |               |          |                   |                         |             |               |        |
|                     |               |          |                   |                         |             | ок 👩          | Cancel |

## User location in the system

RACS 5 system offers various tools to locate current and past attendance of users in Attendance Zones.

Note: User location in Attendance Zones usually requires dedicated communication process to be operated in the background. The Attendance Zone monitoring process can be started in the window which is displayed by selection of *Tools* command in the top menu of VISO software and then *System Processes* icon.

#### **Current Attendance Zone of user**

In order to determine current Attendance Zone of a user:

- In the top menu of VISO software select *Configuration* and then *Access User Persons*.
- For selected user click User Zone button.

| 🔒 St  | art Page |                       |                       |                         |                        |                     |                       |                 |                       |
|-------|----------|-----------------------|-----------------------|-------------------------|------------------------|---------------------|-----------------------|-----------------|-----------------------|
| Acces |          | sons                  |                       |                         |                        |                     |                       |                 |                       |
| ÷ A   | idd 🧪 E  | idit 🗸 Select All 😑 D | elete 🛛 🚨 Wizards 👻 🖁 | 🗼 Synchronise 📔 😑 Erase | 🖉 Assign to Group      | 💐 Refresh 🛛 🚊 Repor | ts 🔹 🛃 Print Card 🛛 🤰 | Deleted Persons | User Zone 🔟 🕤 📕       |
|       | ID       | Name                  | First Name            | Last Name               | Group                  | Email               | Phone                 | T&A ID          | Information Reference |
| ۹     | =        | Roc Search            | noc Search            | Ruc Search              | = Search               | REC Search          | Roc Search            | Roc Search      | Rac Search            |
| •     |          | Garland Masha         | Garland               | Masha                   | Office workers         |                     |                       |                 |                       |
|       | 4        | Carnay Amos           | Carnay                | Amos                    | Office workers         |                     |                       |                 |                       |
|       | 5        | Rubin Stephen         | Rubin                 | Alter da                |                        |                     | ×                     |                 |                       |
|       | 6        | Childers Adrienne     | Childers              | Attendance Zone for [   | Access User Person] [3 | 3]: Garland Masha:  | ×                     | 123             |                       |
|       | 7        | Madrid Derrick        | Madrid                |                         | 3/11/2020 9:02:30 A    |                     |                       |                 |                       |
|       | 8        | Casillas Ahriman      | Casillas              |                         |                        |                     |                       |                 |                       |
|       | 9        | Stein Leslie          | Stein                 | []                      | ]: Attendance Zo       | one_1               |                       |                 |                       |
|       | 10       | Levine Mauro          | Levine                |                         |                        |                     | 📀 ок                  |                 |                       |
|       | 11       | Progra Drac           | Progra                |                         |                        |                     |                       |                 |                       |
|       | 12       | Gip Narc              | Gip                   | Narc                    | None                   |                     |                       |                 |                       |

#### List of users in Attendance Zone

Collective location of users in particular Attendance Zone is based on Attendance Monitor which shows users inside and outside the zone. If *Current Events* is selected as *Operating Mode* then attendance status is based on access granted events from the time range specified by the parameter *Backward Monitoring Time* which is defined when Attendance zone is created/edited and the point of reference is present time. During Attendance Zone configuration it is also possible to specify *Max. Attendance Time* and *Min. Attendance Time*. When any of these values is exceeded by a user then such user is displayed in colour in the Attendance Monitor. If *Past Events* is selected as *Operating Mode* then the reference point can be specified in the past by selection of date and time. Therefore the first mode enables to monitor current attendance while the second enables to monitor attendance in the past (e.g. week ago).

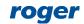

| Edit Attendance Zone                            |                   |   |        |
|-------------------------------------------------|-------------------|---|--------|
| General                                         |                   |   |        |
| ID:                                             | 1                 |   |        |
| Name:                                           | Attendance Zone_1 |   |        |
| Backward Monitoring Time [h]:                   |                   |   | 24 🜲   |
| Min. Attendance Time [min]:                     |                   |   | 10 🔻   |
| Max. Attendance Time [min]:                     |                   |   | 30 🔻   |
| Description:                                    |                   |   | < >    |
| <ul> <li>Automatic Attendance Report</li> </ul> |                   |   |        |
|                                                 |                   |   |        |
|                                                 | 📀 ок              | 8 | Cancel |

The monitor enables selection of users and group of users or filter. Such filter is defined by selection of *Event log* command in the top menu of VISO software and then *Filters* icon. The filter enables more detailed selection of access granted events to be used in the monitor.

| Attendance Monitor           |             |                 |                   |                      |                    |         |                                    |                |                |                           | - 0                    | ×   |
|------------------------------|-------------|-----------------|-------------------|----------------------|--------------------|---------|------------------------------------|----------------|----------------|---------------------------|------------------------|-----|
|                              |             |                 |                   |                      |                    |         |                                    |                |                |                           |                        | ?   |
| ∧ Settings                   |             |                 |                   |                      |                    |         |                                    |                |                |                           |                        |     |
| Where                        |             |                 |                   |                      |                    |         |                                    |                |                |                           |                        |     |
|                              |             |                 | _                 |                      |                    |         |                                    |                |                |                           |                        |     |
| Attendance Zone: Att         | tendance Zo | one_1           | -                 |                      |                    |         |                                    |                |                |                           |                        |     |
| Entry Points                 |             |                 |                   |                      |                    | Exit Po |                                    |                |                |                           |                        |     |
| ID Name                      |             |                 | Description       |                      |                    | ID      | Name                               |                | Descrip        | tion                      |                        | -8  |
| 2 C1_Door_1_<br>4 C1_Door_2_ |             |                 |                   |                      |                    |         | 3 C1_Door_1_OUT<br>5 C1_Door_2_OUT |                |                |                           |                        | - 8 |
| 4 01_0001_2_                 |             |                 |                   |                      |                    |         | 5 C1_0001_2_001                    |                |                |                           |                        | -8  |
|                              |             |                 |                   |                      |                    |         |                                    |                |                |                           |                        |     |
| Options                      |             |                 |                   |                      |                    | Who     |                                    |                |                |                           |                        |     |
| Operating Mode: Curr         | rent Events |                 | *                 |                      |                    |         | Groups   Persons  V                | sitors 🔍 Asse  | ts 🕒 Filter    |                           |                        |     |
| Users: 🗹                     | Show inside | users 🛛 Show ou | tside users       |                      |                    |         | ect Objects: Garland Masha,        |                |                | alders Adrienne Madrid D  | errick Casillas Abri   | -   |
|                              |             |                 |                   |                      |                    | Jei     | Certobjects. Ganand Masnay         | arnay Amos, Ku | bin Stephenyer | liders Adrienne, Hadrid D | errickyCasillas Aritta |     |
|                              |             |                 |                   |                      |                    |         |                                    |                |                |                           | Apply                  |     |
|                              |             |                 |                   |                      |                    |         |                                    |                |                |                           |                        |     |
| Users inside                 |             |                 |                   |                      |                    |         | sers outside                       |                |                |                           |                        |     |
| 🐮 Refresh 🚊 Rep              | oort        |                 |                   |                      | III 10 III         |         | 🕏 Refresh 🛄 Report                 |                |                |                           | e 🖩                    | P   |
|                              |             |                 |                   |                      |                    |         |                                    |                |                |                           |                        |     |
| Access User                  | T&A ID      | Group           | Access Point      | Entry Time           | Attendance<br>time |         | Access User                        | T&A ID         | Group          | Access Point              | Exit Time              |     |
| [10]: Levine Mauro           |             | (none)          | [2]: C1 Door 1 IN | 3/11/2020 7:24:57 AM | 00:48:27           |         | 6]: Childers Adrienne              | 123            | (none)         | [3]: C1_Door_1_OUT        | 3/11/2020 7:25:30      | AM  |
| [9]: Stein Leslie            |             | (none)          |                   | 3/11/2020 7:24:52 AM | 00:48:32           |         | 12]: Gip Narc                      | 125            | (none)         | [5]: C1_Door_2_OUT        |                        |     |
| [5]: Rubin Stephen           |             | (none)          | [4]: C1_Door_2_IN | 3/11/2020 7:25:24 AM | 00:48:00           |         |                                    |                |                |                           |                        |     |
| [8]: Casillas Ahriman        |             | (none)          | [2]: C1_Door_1_IN | 3/11/2020 7:57:52 AM | 00:15:32           |         |                                    |                |                |                           |                        | _   |
| [4]: Carnay Amos             |             | [2]: Office wor | [2]: C1_Door_1_IN | 3/11/2020 7:58:12 AM | 00:15:12           |         |                                    |                |                |                           |                        | _   |
| [11]: Progra Drac            |             | (none)          |                   | 3/11/2020 7:58:36 AM | 00:14:48           |         |                                    |                |                |                           |                        |     |
| [3]: Garland Masha           |             |                 |                   | 3/11/2020 8:12:52 AM | 00:00:32           |         |                                    |                |                |                           |                        |     |
| [7]: Madrid Derrick          |             | (none)          | [4]: C1_Door_2_IN | 3/11/2020 8:12:55 AM | 00:00:29           |         |                                    |                |                |                           |                        |     |
|                              |             |                 |                   |                      |                    |         |                                    |                |                |                           |                        | _   |
|                              |             |                 |                   |                      |                    |         |                                    |                |                |                           |                        |     |
|                              |             |                 |                   |                      |                    |         |                                    |                |                |                           |                        |     |
|                              |             |                 | Number of user    | rs: 8                |                    |         |                                    |                | Num            | ber of users: 2           |                        |     |
|                              |             |                 |                   |                      |                    |         |                                    |                |                |                           |                        |     |
|                              |             |                 |                   |                      |                    |         |                                    |                |                |                           |                        |     |

Note: Monitor window can be dragged and dropped to be displayed beyond VISO main window. Additionally, multiple monitors can be started at the same time, each for individual Attendance zone.

#### **Evacuation Report**

Automatic reporting of users as reaction on event registered in RACS 5 system is explained in AN044 application note. Such functionality is mainly dedicated for RACS 5 operation with fire alarm system and in case of emergency it enables automatic generating and sending of Evacuation Report i.e. current list of users inside Attendance Zone. The list can be sent to email address and/or printer.

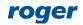

## User status monitoring

User status monitoring requires T&A Status Monitor which can be used to gather such information as where is the user (e.g. at work, on-duty exit) and what is he doing (e.g. lunch break, on call). The functioning of T&A Status Monitor is based on T&A Modes, which are also used in case of RCP Master 3 software operation with RACS 5 system. T&A Modes can be automatically or manually selected by user who identifies at Access Point (reader). Apart from predefined modes such as Entry, Exit, Lunch break, etc. it is possible to define own modes in the window displayed by selection of *Time and Attendance* command in the top menu of VISO software and then *T&A Modes* icon.

#### T&A modes

In order to define automatic selection of default T&A Mode by user when access is granted:

- In the navigation tree of VISO software within particular MC16 access controller double click *Access Points* command.
- In the opened window select one of previously created points and then *Edit* button.
- In the next window, select *T&A Options* tab, specify required mode in *Default T&A Mode* field e.g. *Entry* and enable the option *Register T&A Event when physical access is granted*. The default mode can also be controlled by schedule so for example the same Access point can be entry point in the morning and exit point in the afternoon. The *T&A Mode* type schedule is defined by selection of *Schedules* command in the navigation tree of VISO software.
- Repeat the steps for remaining Access Points as needed.

| Edit Access P    | oint              |                   |             |            |        |        |
|------------------|-------------------|-------------------|-------------|------------|--------|--------|
| General          |                   |                   |             |            |        |        |
| ID:              | 2                 |                   |             |            |        |        |
| Name:            | C1_Door_1_IN      |                   |             |            |        |        |
| LCD Message:     |                   |                   |             |            |        |        |
| Keypad Shortcut: | No shortcut       |                   |             |            |        | Ŧ      |
|                  |                   |                   |             |            |        | ^      |
| Description:     |                   |                   |             |            |        | ~      |
| Authentication   | Access Mode       | Zone Options      | T&A Options | Advanced O | ptions |        |
| Default T&A Mo   | de: Entry         |                   |             |            |        | T      |
| T&A Mode Scher   | dule: None        |                   |             |            |        | - ⊗    |
| Register T&A Ev  | ent when physical | access is granted |             |            |        |        |
|                  |                   |                   |             |            |        |        |
|                  |                   |                   |             | 🕗 ОК       | 8      | Cancel |

In order to define manual selection of T&A Mode by user with function key on reader's keypad before access is granted:

- In the navigation tree of VISO software within particular MC16 access controller double click *Access Points* command.
- In the opened window select one of previously created points, in the bottom select *Function keys* tab and then *Add* button.
- In the newly opened window select the button  $\blacksquare$  to indicate the location of function key.
- In the next window, in the Name field of Object area select exemplary terminal MCT12M-IO (ID=101) and F[1] as Key Code if F1 key on keypad of the reader is supposed to be used for T&A mode selection. Close the window with OK button.

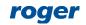

| Add Function Key   |                                         |      |        |
|--------------------|-----------------------------------------|------|--------|
| - General          |                                         |      |        |
| Name:              | K1_101_KEYPAD_F[1]_Normal (Short Press) |      |        |
| Description:       |                                         |      | ^      |
|                    |                                         | _    | ~      |
| Object             |                                         |      |        |
| Name:              | MCT12M-IO v1.x_192.168.10.75_101_KEYPAD |      | - ⊗    |
| Key Code:          | F[1]                                    |      | -      |
| Device:            | MCT12M-IO v1.x                          |      |        |
| Label:             | KEYPAD                                  |      |        |
| Comment:           | Keypad on terminal ID101                |      | ^      |
|                    |                                         |      | $\sim$ |
| Туре:              | KBD 1/[16056415]: F5005F                |      |        |
| IP Address:        | 192, 168, 10, 75                        |      |        |
| RS Address:        | 101                                     |      |        |
| Additional Options |                                         |      | ~      |
| Event log          |                                         |      | - • -  |
|                    | 📀 ок                                    | 🙁 Ca | ncel   |

• In the opened window select the function [153]: Set Momentary T&A Mode and select T&A mode in Parameter field e.g. [5]: Lunch Break. If no option is selected in Authentication and Authorisation Options box then no Authorizations is required and the F1 key can be used by anyone as user authentication for the key will not be necessary. Close the window with OK button.

| Add Function Key                               |      |       |
|------------------------------------------------|------|-------|
| General                                        |      |       |
| Function Key: C1_101_KEYPAD_F[1]_Short Press   | -    |       |
| Function: [153]: Set Momentary T&A Mode        |      | -     |
| Parameter: [5]: Lunch Break                    |      | -     |
| Register event: 🔽                              |      |       |
|                                                |      | ~     |
| Authorisation Options                          |      | - ^ - |
| User authentication required:                  |      |       |
| Authorisation for Access Point required:       |      |       |
| Authorisation for Object required:             |      |       |
| Authorisation for Function Parameter required: |      |       |
|                                                |      |       |
| с ок                                           | 🙁 Ca | ancel |

- As needed, define more keys in similar way assigning the same function [153] but with other T&A Mode in *Parameter* field. Then such keys can be used for temporary (8s) selection of particular T&A Mode by user.
- Additionally for each Access Point used for selection of T&A mode click *Edit* button in the top, in the opened window select the tab *T&A Options* and enable the option *Register T&A Event when physical access is granted*. If any T&A Mode is specified in *Default T&A Mode* field then it will be effective till another T&A Mode is selected with function key and then it will be restored after 8s from such key pressing. Close the window with *OK* button.

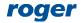

| Edit Access P    | oint                                          |           |        |
|------------------|-----------------------------------------------|-----------|--------|
| General          |                                               |           |        |
| ID:              | 2                                             |           |        |
| Name:            | C1_Door_1_IN                                  |           |        |
| LCD Message:     |                                               |           |        |
| Keypad Shortcut: | No shortcut                                   |           | •      |
| Description:     |                                               |           | < >    |
| Authentication   | Access Mode Zone Options T&A Options Advanced | d Options |        |
| Default T&A Mo   | de: Entry                                     |           |        |
| T&A Mode Sche    | dule: None                                    |           | - ⊗    |
| Register T&A Ev  | rent when physical access is granted: 🛛       |           |        |
|                  |                                               |           |        |
|                  | 📀 ок                                          | 8         | Cancel |

#### **Authorisations**

Both mentioned above methods for T&A Mode selection and registration require additional configuration of Advanced Authorisation for function *[155]: Register T&A Event* and then assignment of such Authorisation to users who are supposed to generate T&A events used in T&A Status Monitor.

In order to define required Authorisation:

- In the navigation tree of VISO software expand *Authorisations* command, double click *Advanced Authorisation* command and select *Add* button in the opened window.
- In the next window select the function [155]: Register T&A Event. If the option Includes authorisations for all rules is enabled then the Authorisation will be universal in such extent that it will allow T&A registration on each Access Point in the system.
- Upload settings to controllers.
- Assign the Authorisation to users for example by means of Edit Person Online wizard which is available after selection of *Wizards* command in the top menu of VISO software.

| Add Advanc       | ed Authorisation          |   |        |
|------------------|---------------------------|---|--------|
| General          |                           |   |        |
| Enabled:         |                           |   |        |
| Name:            | T&A Events registration   |   |        |
| Туре:            | Main                      |   | Ψ.     |
| Valid from:      | [Not limited]             |   |        |
| Valid to:        | [Not limited]             |   |        |
| Description:     |                           |   | < >    |
| Details          |                           |   |        |
| Refers to:       | Function                  |   | Ψ.     |
| Action:          | [155]: Register T&A Event |   | •      |
| – Advanced Opt   | ions                      |   | -^7    |
| Includes authori | sations for all rules:    |   |        |
| Includes authori |                           |   |        |
| Includes authori |                           |   |        |
|                  |                           |   |        |
|                  | 📀 ок                      | 8 | Cancel |

#### Monitoring

The main condition for functioning of the monitor is proper registration of T&A events by users when access is granted. Then the system operator can gather information on current status of users as well as history of their statuses in a time range specified by the parameter *Backward Monitoring Time [h]*. It is also necessary to indicate Attendance zone in the monitor and users. Similarly as in case of Attendance Monitor instead of users or users groups the event filter can be selected. Such filter is defined by selection of *Event log* command in the top menu of VISO software and then *Filters* icon. The filter enables more detailed selection of T&A events to be used in the report.

|                       | Monitoring Time [h]: 24                                                                                                    | Who  Groups  Persons  Visitors  , Select Objects:  Garland Masha,Carnay Amog                                                                                         |                                                                   | .Casillas Ahriman,Stein Lesle,Levine Mauro,Progra Drac,Gip Narc                                       |     |
|-----------------------|----------------------------------------------------------------------------------------------------|----------------------------------------------------------------------------------------------------|-------------------------------------------------------------------|----------------------------------------------------------------------------------------------------|-----|
| Statu                 |                                                                                                    |                                                                                                    |                                                                   | 5                                                                                                    | Apj |
|                       | and All 📜 Collapse All 🚊 Report                                                                                                    | Date                                                                                                    | T&A Status                                                        | Access Point                                                                                          | C'  |
| User                  |                                                                                                    | <b>BBBBBBBBBBBBB</b>                                                                                                    | 1010000                                                           |                                                                                                    |     |
| User                  | erson: [3] Garland Masha                                                                                                    | 3/11/2020 9:02:30 AM                                                                                                    | Entry                                                             | C1 Door 1 IN                                                                                          |     |
| P                     | erson: [3] Garland Masha<br>erson: [4] Carnay Amos                                                                                                    | 3/11/2020 9:02:30 AM<br>3/11/2020 9:02:23 AM                                                                                                    | Entry                                                             | C1_Door_1_IN<br>C1_Door_1_IN                                                                          |     |
| P                     | erson: [4] Carnay Amos                                                                                                    | 3/11/2020 9:02:23 AM                                                                                                    | Entry                                                             | C1_Door_1_IN                                                                                          |     |
| P<br>P<br>P           |                                                                                                    |                                                                                                    |                                                                   |                                                                                                    |     |
| P<br>P<br>P           | terson: [4] Carnay Amos<br>terson: [5] Rubin Stephen                                                                                                    | 3/11/2020 9:02:23 AM<br>3/11/2020 9:02:16 AM                                                                                                    | Entry<br>Entry                                                    | C1_Door_1_IN<br>C1_Door_1_IN                                                                          |     |
| P<br>P<br>P<br>P      | rerson: [4] Carnay Amos<br>rerson: [5] Rubin Stephen<br>rerson: [6] Childers Adrienne                                                                                                    | 3/11/2020 9:02:23 AM<br>3/11/2020 9:02:16 AM<br>3/11/2020 9:01:27 AM                                                                                                 | Entry<br>Entry<br>Entry                                           | C1_Door_1_IN<br>C1_Door_1_IN<br>C1_Door_1_IN                                                          |     |
| P<br>P<br>P<br>P      | erson: [4] Carnay Amos<br>terson: [5] Rubin Stephen<br>terson: [6] Childers Adrienne<br>terson: [7] Madrid Derrick                                                                                      | 3/11/2020 9:02:23 AM<br>3/11/2020 9:02:16 AM<br>3/11/2020 9:01:27 AM<br>3/11/2020 9:02:33 AM                                                                         | Entry<br>Entry<br>Entry<br>Entry                                  | C1_Door_1_IN<br>C1_Door_1_IN<br>C1_Door_1_IN<br>C1_Door_1_IN<br>C1_Door_1_IN                          |     |
| P<br>P<br>P<br>P<br>P | erson: [4] Carnay Amos<br>erson: [5] Rubin Stephen<br>erson: [6] Childers Adrienne<br>erson: [7] Madrid Derrick<br>erson: [8] Casillas Ahriman                                                          | 3/11/2020 9:02:23 AM<br>3/11/2020 9:02:15 AM<br>3/11/2020 9:01:27 AM<br>3/11/2020 9:02:33 AM<br>3/11/2020 9:02:27 AM                                                 | Entry<br>Entry<br>Entry<br>Entry<br>Entry                         | C1_Door_1_IN<br>C1_Door_1_IN<br>C1_Door_1_IN<br>C1_Door_1_IN<br>C1_Door_1_IN                          |     |
| P<br>P<br>P<br>P<br>P | erson: [4] Carnay Amos<br>erson: [5] Rubin Stephen<br>erson: [5] Childers Adrienne<br>erson: [7] Madrid Derrick<br>erson: [8] Caillas Ahriman<br>erson: [9] Stein Leslie                                | 3/11/2020 9:02:23 AM<br>3/11/2020 9:02:16 AM<br>5/11/2020 9:02:27 AM<br>3/11/2020 9:02:23 AM<br>3/11/2020 9:02:27 AM<br>3/11/2020 9:02:20 AM                         | Entry<br>Entry<br>Entry<br>Entry<br>Entry<br>Entry                | C1_Door_1_IN<br>C1_Door_1_IN<br>C1_Door_1_IN<br>C1_Door_1_IN<br>C1_Door_1_IN<br>C1_Door_1_IN          |     |
| P<br>P<br>P<br>P<br>P | erson: [4] Carnay Amos<br>erson: [5] Rubin Stephen<br>erson: [6] Childers Adrienne<br>erson: [7] Madrid Derrick<br>erson: [7] Madrid Derrick<br>erson: [8] Casillas Ahriman<br>erson: [10] Levine Mauro | 3/11/2020 9:02:23 AM<br>3/11/2020 9:02:16 AM<br>3/11/2020 9:02:16 AM<br>3/11/2020 9:02:23 AM<br>3/11/2020 9:02:23 AM<br>3/11/2020 9:02:20 AM<br>3/11/2020 9:02:05 AM | Entry<br>Entry<br>Entry<br>Entry<br>Entry<br>Entry<br>Lunch Break | C1_Dor_1_IN<br>C1_Dor_1_IN<br>C1_Dor_1_IN<br>C1_Dor_1_IN<br>C1_Dor_1_IN<br>C1_Dor_1_IN<br>C1_Dor_1_IN |     |

Note: Monitor window can be dragged and dropped to be displayed beyond VISO main window. Additionally, multiple monitors can be started at the same time, each for individual Attendance zone.

## T&A data export to third party systems

Events which are registered in RACS 5 system can be exported to third party systems for the purpose of Time and Attendance. In such scenario, mentioned earlier T&A Modes must be applied in order to distinguish which access granting should be considered as work starting and leaving.

T&A data can be exported manually to file after selection of *Event Log* command in the top menu of VISO software, then *Event log* icon and *Export* button in the opened window. The data can also be exported automatically as a reaction for specific event which is defined by selection of *Event Log* command in the top menu of VISO software, then *Event Types* icon and *Actions* tab for selected event. More information on alerts and notifications is given in AN041 application note.

There are predefined T&A data formats in VISO software and it is possible to define own format by selection of *Tools* command in the top menu of VISO software and then *T&A Formats* icon.

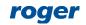

Contact: Roger sp. z o.o. sp.k. 82-400 Sztum Gościszewo 59 Tel.: +48 55 272 0132 Fax: +48 55 272 0133 Tech. support: +48 55 267 0126 E-mail: <u>support@roger.pl</u> Web: <u>www.roger.pl</u>

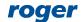